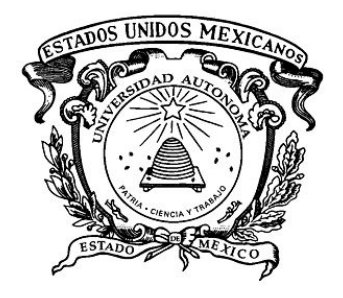

**UNIVERSIDAD AUTÓNOMA DEL ESTADO DE MÉXICO**

**CENTRO ONCOLÓGICO ESTATAL ISSEMYM**

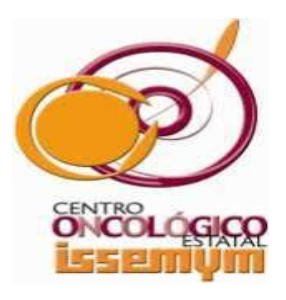

FACULTAD DE MEDICINA

**Determinación por Monte Carlo de la cantidad de radiación dispersa en el fotopico de una imagen gammagráfica conjugada**

# **T E S I S**

**QUE PARA OBTENER EL GRADO DE** 

**MAESTRO EN FÍSICA MÉDICA**

**P R E S E N T A**

*Alfredo Vigny Mercado Quintero*

**Comité de Tutores: Dr. en C. Eugenio Torres García Dra. en C.S. Liliana Aranda Lara Dr. en C. Luis Enrique Díaz Sánchez**

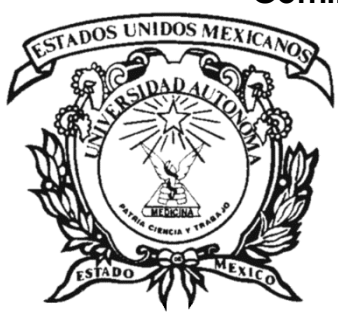

**TOLUCA, ESTADO DE MÉXICO DICIEMBRE 2019**

# ÍNDICE

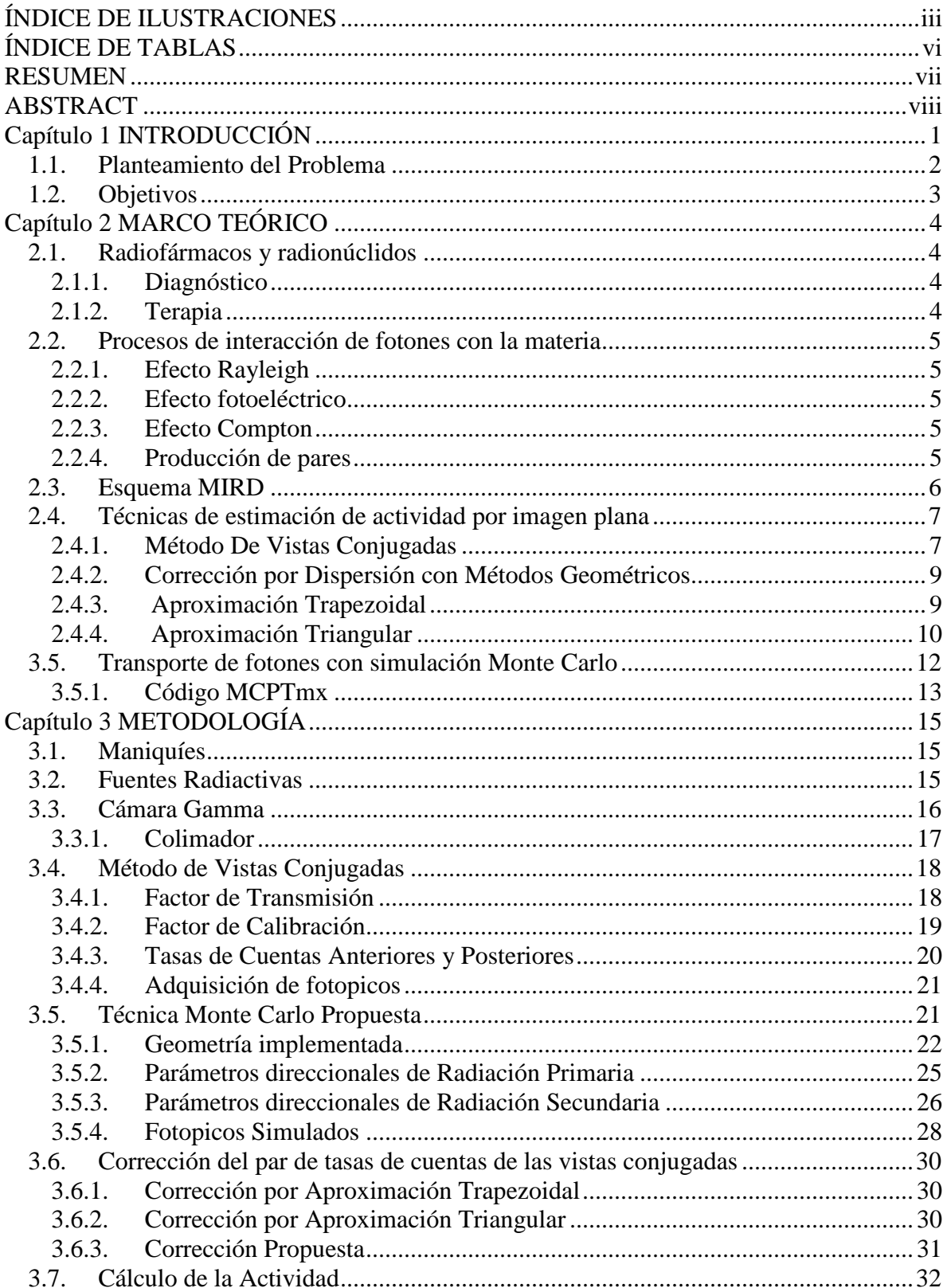

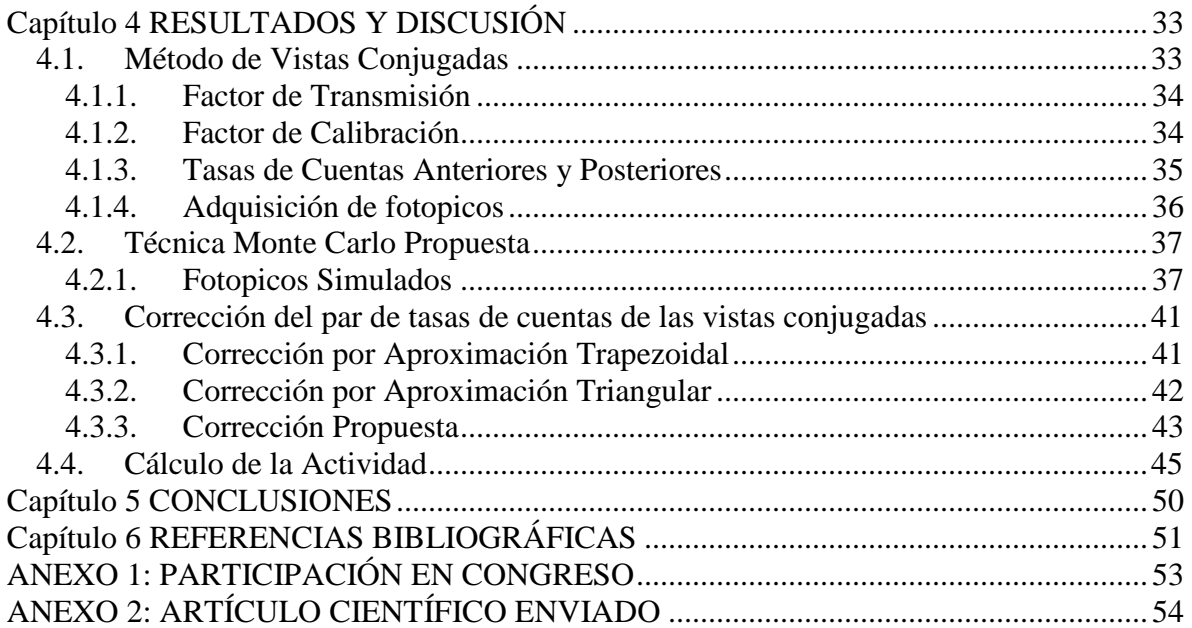

# <span id="page-3-0"></span>**ÍNDICE DE ILUSTRACIONES**

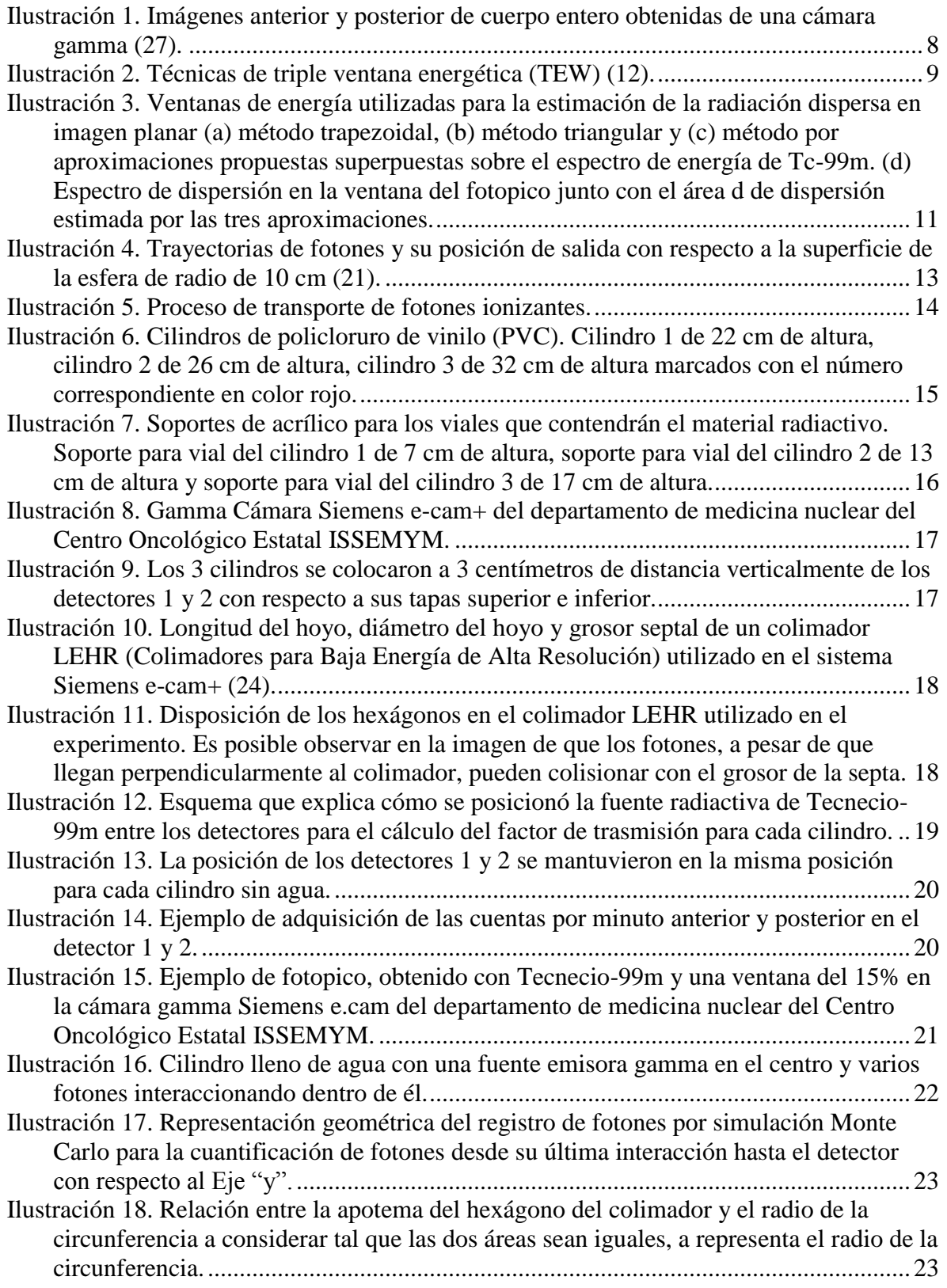

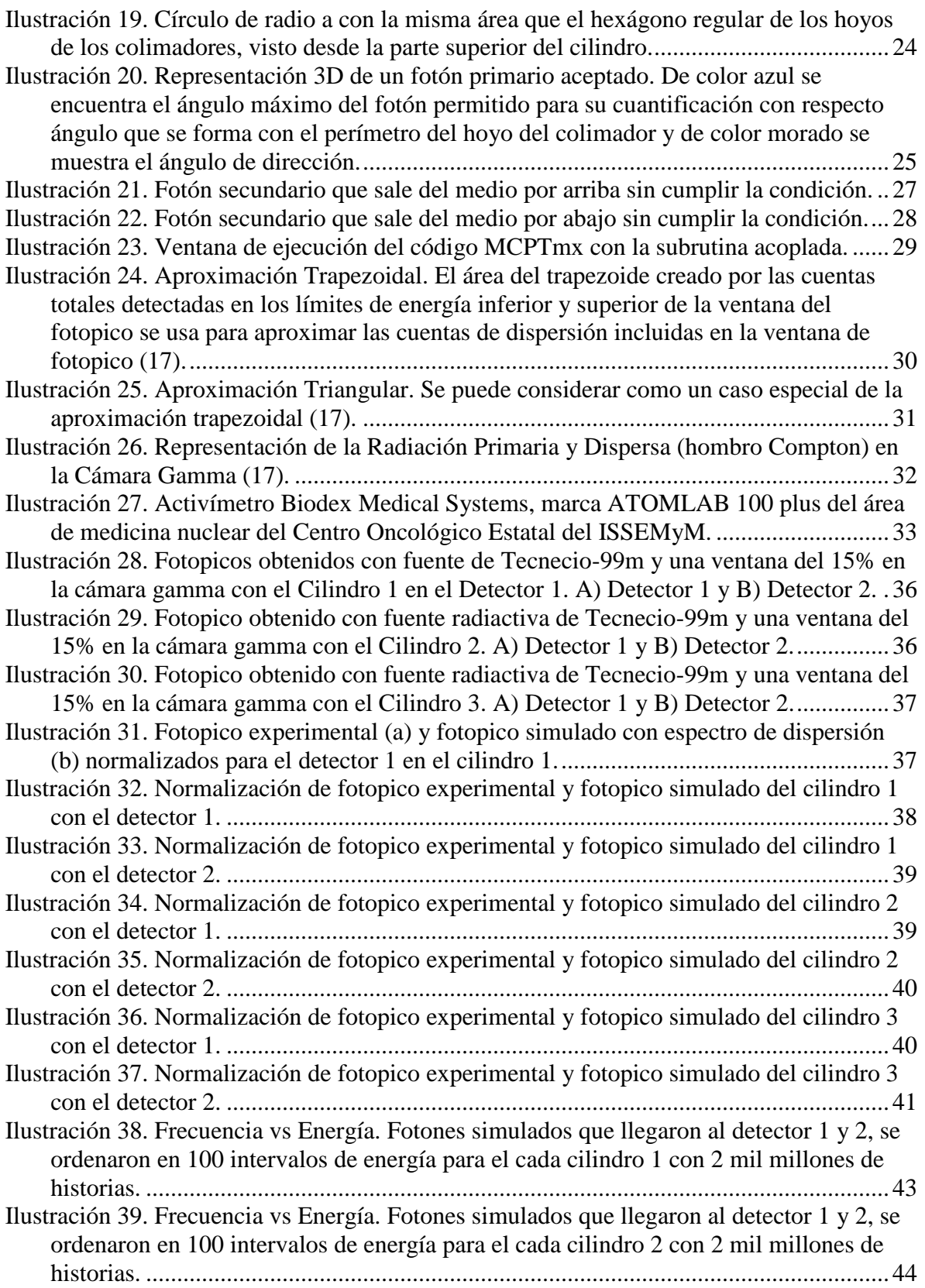

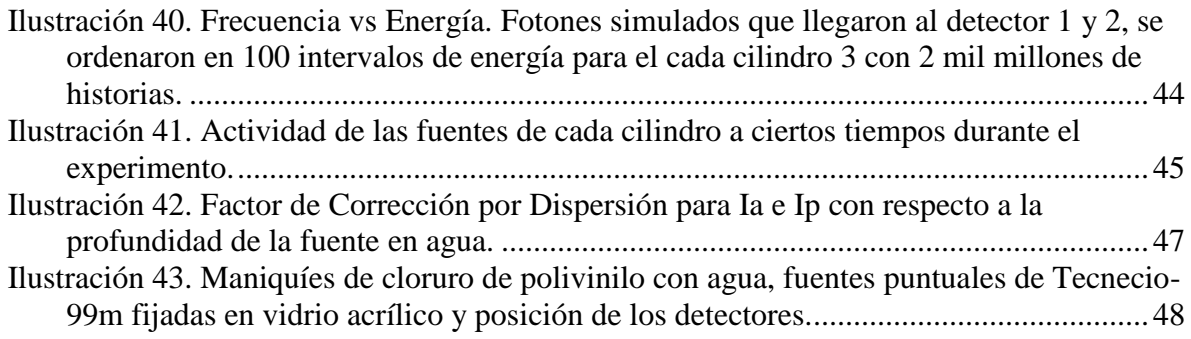

# <span id="page-6-0"></span>**ÍNDICE DE TABLAS**

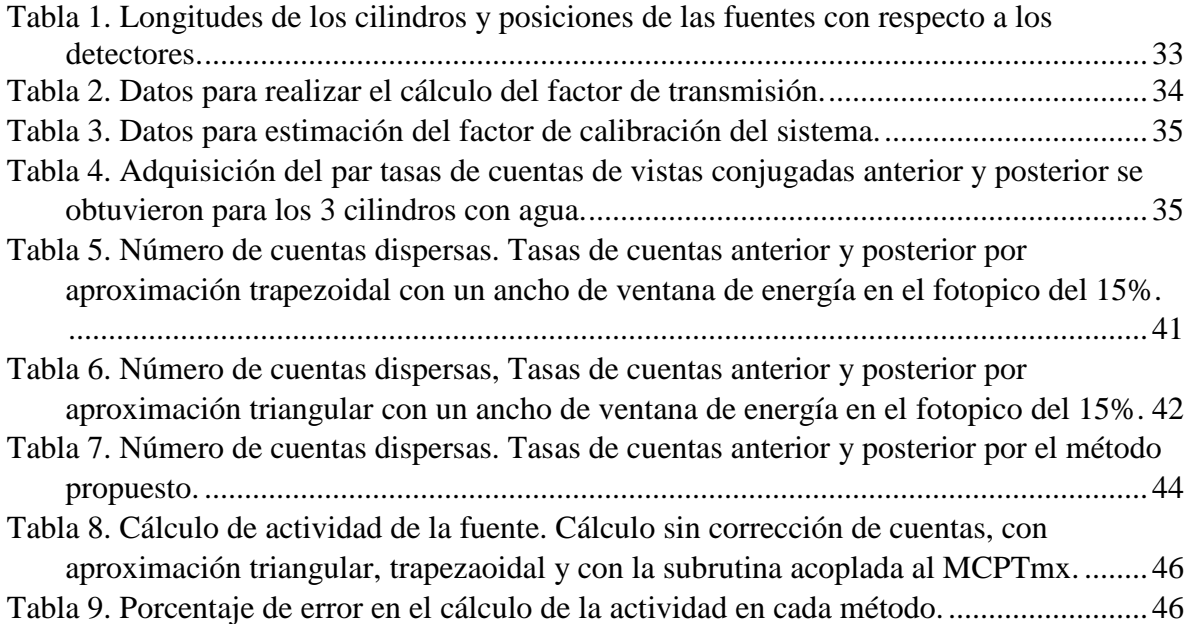

#### <span id="page-7-0"></span>**RESUMEN**

El método de vistas conjugadas se usa ampliamente en dosimetría de radiaciones ionizantes para cuantificar y caracterizar nuevos radiofármacos. Las aproximaciones trapezoidal y triangular han sobreestimado o subestimado la dosis absorbida en órganos y tejidos de interés. El transporte de fotones ionizantes por técnica de Monte Carlo tiene un impacto positivo en la estimación de la actividad utilizando el método de vistas conjugadas lo que reduce los riesgos en el diagnóstico y terapia. El objetivo de este trabajo fue calcular la fracción de fotones primarios y secundarios debajo del fotopico y compararlo con las aproximaciones trapezoidal y triangular. Se desarrolló una subrutina y se adjuntó al código MCPTmx para simular el transporte de fotones en agua considerando el arreglo de colimadores y detectores. El agua estaba contenida en cilindros de 7.62 cm de radio y 22, 26, 32 cm de altura. La fuente puntual de Tc-99m se colocó a 15, 13 y 15 cm de profundidad para cada cilindro, respectivamente. Se construyó el espectro de fotopico y se calculó la actividad y se comparó con los reales. Experimentalmente, se obtuvieron los fotopicos, el factor de transmisión, el factor de calibración y el par de tasas de cuentas anterior y posterior, Ia e Ip, no corregidas para cada cilindro. Las aproximaciones trapezoidal y triangular se utilizaron para calcular la actividad. Usando las cuentas corregidas por el factor determinado a través de la simulación de Monte Carlo y usando los factores experimentales, los resultados muestran diferencias en torno al 1% mientras que los métodos trapezoidal y triangular muestran resultados cuyas diferencias son del orden del 11% con respecto a la actividad real. La corrección de Monte Carlo en el par de tasas permite obtener la actividad en un momento dado de una manera exacta, lo que permitirá obtener modelos biocinéticos más reales y dosimetrías más precisas.

#### <span id="page-8-0"></span>**ABSTRACT**

<span id="page-8-1"></span>Activity quantification in internal dosimetry is essential to determine the absorbed dose using the conjugate view method. The aim of this research is to obtain a Scattering Correction Factor by Monte Carlo simulation for  $I_A$  and  $I_p$  allowing to calculate the A (t) with a better exactitude than the trapezoidal and triangular approximations, as well as getting rid of the necessity to use the photopeak. Ionizing photons transport was carried by using the MCPTmx code in the  $C++$  language, implementing the geometry and the LEHR collimators properties of the E-cam camera, 3 cylinders filled with water and a <sup>99m</sup>Tc point source inside them were used in the simulation and the experiment. Cylinders radius was 7.2 cm, their heights were 17, 21 and 27cm and the source was placed at 6, 11 and 16 cm respectively. 15% energy window in the simulated and experimental photopeaks was used. Primary and scattered counts within each photopeak were determined. The developed code is able to perform 1e9 histories in approximately 1 hr via a Core i<sub>7</sub> 8th generation processor and 8GB of RAM. Variations in the shape and size of the simulated photopeaks were less than 3.6% regarding real ones. Activities were calculated at a given time using Scattering Correction Factors and approximation methods in  $I_A$  and  $I_p$  showing differences around 3% and 11% respectively, in relation to the real activity. Monte Carlo correction in the number of scattered counts allows the activity calculation at a specific moment with great accuracy, providing more realistic biokinetic models and more precise dosimetry.

# **Capítulo 1 INTRODUCCIÓN**

En Medicina Nuclear, la dosimetría clínica es realizada midiendo la administración del radiofármaco y la excreción del paciente, vía imágenes gammagráficas secuenciales y análisis de curvas tiempo-actividad, seguido del cálculo de transporte de radiación y energía depositada en tejido. La interacción de fotones con la materia es de interés en radioterapia, radiodiagnóstico y protección radiológica debido a que se utiliza en el cálculo de la dosis absorbida en regiones de interés con el fin de evaluar riesgos y planificar tratamientos (1).

Actualmente, en la dosimetría de radiofármacos, hay una gran variedad en la forma en la que los protocolos dosimétricos son implementados en centros clínicos. Además, la evaluación de los errores asociados con la determinación de la dosis absorbida es usualmente difícil debido al número de pasos que implica un protocolo dosimétrico y al hecho de que las medidas de dosis absorbida *in situ* son difícilmente realizables.

El formalismo MIRD desarrolla métodos estándar, modelos, supuestos y esquemas matemáticos para evaluar las dosis de radiación interna de los radiofármacos administrados. El enfoque MIRD simplifica el problema de evaluar la dosis absorbida para diferentes radionúclidos, cada uno con sus características radiológicas únicas y sus propiedades químicas como compuestos marcados y entorno biológico (órganos y tejidos, compartimentos de líquidos y células). La virtud del enfoque MIRD es que reduce sistemáticamente los análisis dosimétricos complejos a métodos que son relativamente simples de usar, incluidas las herramientas de software para uso experimental y clínico (2).

La presencia de fotones dispersos que se originan fuera del ROI del órgano fuente incrementará artificialmente la densidad de cuentas de la ROI e introducirá un error en la cuantificación de la radiactividad. Los enfoques más usados para corregir la dispersión son las aproximaciones triangular y trapezoidal (3). Sin embargo, las imágenes obtenidas por el método de vistas conjugadas y su corrección de ventanas energéticas, como métodos cuantitativos, no han alcanzado la precisión requerida para medir la actividad. El método de vistas conjugadas es un método ampliamente usado en la mayoría de los estudios dosimétricos, pero no incluye una corrección por dispersión estándar para uso clínico.

Ahora, cuando un haz de fotones interacciona con la materia normalmente el número de procesos físicos que toman lugar son demasiados y es difícil predecir los resultados de tal interacción, por lo que se recurre a la simulación por computadora. La forma más precisa de realizar simulaciones es utilizando el llamado método Monte Carlo que permite resolver problemas matemáticos. El método Monte Carlo para la simulación de procesos físicos es perfectamente conocido desde hace mucho tiempo y para conseguir resultados con buena exactitud y precisión es necesario simular un gran número de casos. La importancia de este método destaca en aquellos problemas que no pueden tratarse analíticamente o cuyo tratamiento es demasiado complicado, además muchas veces el problema tiene características muy específicas por lo que continuamente se desarrollan códigos nuevos para resolver los problemas de aproximaciones dosimétricas que se presentan en la actualidad (4).

El método de Monte Carlo construye un modelo estocástico, que basándose en las funciones de densidad de probabilidad modela secuencialmente eventos individuales de una variable aleatoria. En la técnica de evento por evento, teóricamente, se siguen todos los eventos o interacciones que sufre cada partícula desde su origen hasta que alcanza una condición terminal, ya sea por absorción, escape, energía de corte, etc. Lo mismo se aplica para todas las partículas creadas en el proceso (5).

La idea de este trabajo fue realizar la cuantificación de fotones dispersos que podrían alcanzar a los cristales detectores y obtener un factor de corrección para el fotopico que relacione el número de fotones primarios con los secundarios, para ello se cuenta con un código de simulación Monte Carlo para el transporte de fotones ionizantes a través de la técnica de evento por evento que se desarrolló en el grupo de investigación y se publicó en la revista *Radiation Effects and Defects in Solids* (5). Al implementar en este código la geometría fuente-colimador será posible discriminar los fotones primarios de los secundarios. Cabe mencionar que las correcciones que se realizan en este momento son mediante delineación de proporciones sobre el fotopico y no hay investigaciones que hayan tratado de obtener factores de corrección con esta metodología.

#### <span id="page-10-0"></span>**1.1. Planteamiento del Problema**

Existen muchos intentos por mejorar la cuantificación de la dosimetría clínica *in vivo*, todos a su vez han demostrado la sobre o subestimación de la actividad desde varias perspectivas. La sustracción de la contribución de radiación secundaria al fotopico del método de ventanas energéticas es un problema aún actual que comenzó a estudiarse desde los inicios del desarrollo de las cámaras gamma.

Por lo anterior, es necesario desarrollar un método de corrección en el número de cuentas por dispersión que se sustraen de las imágenes anterior y posterior para el método de vistas conjugadas; de esta manera será posible evaluar correctamente el riesgo y/o la utilidad de nuevos radiofármacos en aplicaciones como diagnóstico o tratamiento en medicina nuclear. El objetivo de este trabajo proveerá una manera eficiente de contar y seguir cada fotón con sus interacciones, de tal manera que se podrá cuantificar la cantidad de fotones dispersos que podrían alcanzar a los cristales detectores, factor que limita la habilidad cuantitativa descrita en el esquema MIRD. Existen otras técnicas utilizadas para corregir por dispersión. Sin embargo, en este trabajo dicha corrección no es geométrica, esta se realiza mediante la simulación Monte Carlo de trasporte de fotones ionizantes con la técnica de evento por evento.

# <span id="page-11-0"></span>**1.2. Objetivos**

- General**:**
- o Calcular la fracción de fotones primarios y secundarios dentro del fotopico y compararla con la obtenida por el esquema MIRD, trapezoidal y triangular en el método de vistas conjugadas.
- Específicos**:**
- o Desarrollar las geometrías de la región fuente y de los detectores.
- o Corroborar resultados obtenidos del código de transporte y de las geometrías con el esquema MIRD y métodos trapezoidales y triangulares para la corrección del fotopico.
- o Cuantificar de la radiación dispersa y primaria en el fotopico.
- o Calcular la dosis absorbida usando el conteo de fotones primarios y secundarios en el fotopico determinados por Monte Carlo (MC) y compararla con las otras metodologías mencionadas.

# <span id="page-12-0"></span>**Capítulo 2 MARCO TEÓRICO**

#### <span id="page-12-1"></span>**2.1. Radiofármacos y radionúclidos**

En medicina nuclear, los radionúclidos raramente son utilizados en su forma química, normalmente estos son incorporados a una variedad de compuestos químicos con propiedades biológicas, físicas, fisiológicas y metabólicas específicas.

La elección de la sustancia bioquímica o farmacéutica está determinada por los requerimientos necesarios para su biodistribución y que en condiciones normales la absorción sea diferente a la observada en condiciones patológicas.

Lo anterior determina una razón de absorción, que a su vez determina el contraste de la imagen y la detección de la lesión, llevando a un diagnóstico más acertado. En general, los radiofármacos con pocas excepciones se administran vía intravenosa, debido que es la vía más rápida de introducir una fármaco al organismo. Por lo anterior, el flujo de sangre o perfusión determinará la fracción de la dosis administrada que será liberada en un órgano o tejido blanco (6).

Además, como el compartimiento de transferencia es la sangre, se debe considerar la unión del fármaco a las proteínas del plasma, ya que esto juega un papel muy importante en la localización de un fármaco en un tejido u órgano de interés. Por ejemplo, si existe una unión muy grande de un fármaco al plasma, se tendrá una concentración muy alta de esta en el hígado. Existen dos consideraciones fundamentales para el diseño de un radiofármaco: diagnóstico o terapia. En cualquiera de los casos el radionúclido debe obtenerse de manera sencilla y debe ser económica su obtención o producción.

#### **2.1.1. Diagnóstico**

<span id="page-12-2"></span>Se requiere un radionúclido que minimice la dosis absorbida al paciente y posea características de detección de acuerdo a la instrumentación actual, ejemplo: fotones 100 – 300 keV para Tomografía Computarizada de Emisión Monofotónica (SPECT) o 511 keV, para Tomografía por Emisión de Positrones (PET). Para minimizar la dosis absorbida al paciente, el radionúclido debe tener un periodo de semidesintegración corto y debe ser compatible con el fenómeno biológico bajo estudio. Generalmente se tiene contemplada la compatibilidad del periodo de semidesintegración con el fenómeno biológico de estudio. Por ejemplo; Un radionúclido con vida media de horas no se debe utilizar en estudios fisiológicos o metabólicos que duran semanas en realizarse (7).

#### **2.1.2. Terapia**

<span id="page-12-3"></span>La terapia dirigida con radionúclidos (también llamada radioterapia molecular) involucra un radiofármaco que se dirige a las células cancerosas. Cuando se inyecta en el torrente sanguíneo del paciente, el radiofármaco viaja y administra radiación directamente a los sitios de la enfermedad o cerca de ellos. Este tratamiento se conoce como terapia de radionúclidos

"dirigida" porque daña las células cancerosas al tiempo que limita la exposición a la radiación del tejido sano. El radionúclido debe ser emisor beta, alfa o de neutrones y si es posible también debe emitir gammas y que poseer características de detección de acuerdo a la instrumentación actual, aunque esto último no es del todo necesario (8).

#### <span id="page-13-0"></span>**2.2. Procesos de interacción de fotones con la materia**

Los fotones al atravesar la materia interaccionan tanto con los electrones como con los núcleos atómicos de manera que solamente los fotones absorbidos ceden su energía al medio. Otros fotones, al interaccionar con el medio, son desviados de su trayectoria, pero no ceden energía en esta interacción, sino que solo se dispersan. A continuación, se presentan los 4 tipos procesos en interacción de fotones con la materia que se encuentran dentro de los rangos de energía que son de interés:

#### **2.2.1. Efecto Rayleigh**

<span id="page-13-1"></span>Los fotones sufren procesos elásticos sin deposición o transferencia de energía (dispersión coherente). Este proceso se produce cuando un fotón incidente interacciona con la nube electrónica del átomo, dando como resultado un fotón, con la misma energía incidente, dispersado un pequeño ángulo (9).

#### **2.2.2. Efecto fotoeléctrico**

<span id="page-13-2"></span>Es el proceso más importante de interacción de radiación con la materia a bajas energías, así como para materiales absorbentes con *Z* grande (mayor que el número atómico del plomo). Una característica de este efecto es que la velocidad de los fotoelectrones crece al aumentar la frecuencia de la radiación incidente y no de su intensidad, solo se puede obtener efecto fotoeléctrico a una frecuencia mínima para cada material (10).

#### **2.2.3. Efecto Compton**

<span id="page-13-3"></span>Un fotón puede transferir solo una parte de su energía a un electrón (amarrado o libre), el electrón que recibe la energía se ve deflectado de su trayectoria original. La relación entre el ángulo de dispersión y la pérdida de energía del fotón puede ser calculada en condiciones relativistas para la conservación del *momentum* y la energía. La probabilidad de dispersión Compton por átomo del absorbente depende del número de electrones disponible como blancos dispersores y por lo tanto se incrementa linealmente con Z (11).

#### **2.2.4. Producción de pares**

<span id="page-13-4"></span>Un fotón incidente cerca del núcleo tiende a desaparecer debido a la interacción coulombiana y como consecuencia; la creación de un electrón y un positrón [antipartícula del electrón].

Para esto, el fotón debe tener una energía que exceda los 1.022 MeV (la suma de las energías en reposo de un electrón y un positrón)(12).

#### <span id="page-14-0"></span>**2.3. Esquema MIRD**

Se requiere una determinación precisa de la actividad dependiente del tiempo en los tejidos del cuerpo para calcular una dosis absorbida en las regiones objetivo del cuerpo usando el esquema de Dosis de Radiación Interna Médica (MIRD, por sus siglas en inglés). El término "región" se utilizará para designar las fuentes de radiactividad en el cuerpo y para designar objetivos para la evaluación de la dosis absorbida por radiación (2).

Las regiones de origen también deben considerarse regiones objetivo; sin embargo, la dosis a otras regiones blanco suele ser de interés. En muchos casos, una región fuente será sinónimo de un órgano fuente, como el hígado, o un órgano distribuido, como la médula ósea. Sin embargo, la región de origen puede ser una subregión del órgano. La dosis absorbida se define como la energía absorbida por unidad de masa (13).

La dosis promedio absorbida al tejido se da en el esquema MIRD por

$$
\overline{\mathbf{D}} = \widetilde{\mathbf{A}} \times \mathbf{S} \tag{1}
$$

donde  $\overline{D}$  es la dosis media absorbida (Gy o rad),  $\widetilde{A}$  es la actividad acumulada (Bq ⋅ s ó μCi ⋅ h) y S es la dosis media absorbida por unidad de actividad acumulada (Gy/Bq ∙ s ó rad/μCi ∙ h). La dosis absorbida al blanco también puede expresarse en términos de dosis absorbida por unidad de actividad administrada,  $A_0$  (Bq ó μCi). El tiempo de residencia de la región fuente τ, es definido como

$$
\tau = \widetilde{A}/A_0 \tag{2}
$$

entonces  $\tau \times A_0 = \tilde{A}$  despejamos  $\tilde{A}$  en ambas ecuaciones y obtenemos:  $\overline{D}/S = \tilde{A}$  y  $\frac{\overline{D}}{S}$  $\frac{b}{s}$  =  $\tau \times A_0$ . Por lo tanto, la dosis promedio para el objetivo por unidad de actividad administrada está dada por

$$
\frac{\overline{D}}{A_0} = \tau \times S \tag{3}
$$

Donde el valor S lo vemos de la siguiente manera:

$$
S = \sum_{i} \frac{\Delta_i \, \Phi_i(r_k \leftarrow r_h)}{m_k} \tag{4}
$$

∆ *=* Energía promedio emitida por desintegración nuclear.

 *=* Fracción de energía emitida de la región fuente que es absorbida en la región blanco en la enésima desintegración.

 $(1)$ 

 $(2)$ 

 $r_k$  = Región blanco.  $r_h$  = Región fuente.  $m_k$  = Masa del órgano blanco (14).

# <span id="page-15-0"></span>**2.4. Técnicas de estimación de actividad por imagen plana**

El creciente uso de sofisticados sistemas de cámaras gamma y una cantidad relativamente nueva de radiofármacos en medicina nuclear ha generado mucho interés en la *cuantificación de la actividad*. Desafortunadamente, las imágenes de medicina nuclear son degradadas por varios factores que limitan la capacidad cuantitativa de esta modalidad. Estos factores incluyen la resolución espacial deficiente, el movimiento, la absorción y la dispersión. *La absorción y la dispersión* probablemente tengan la mayor influencia en la precisión de la cuantificación de la radiactividad distribuida en el cuerpo humano (15).

La cuantificación absoluta de la distribución *in vivo* de radiactividad es importante en la investigación clínica y para la comprensión de muchos procesos fisiológicos. Proporciona *información diagnóstica y terapéutica* significativa sobre la *dosimetría* del paciente y tiene aplicaciones potenciales que pueden influir en el manejo del paciente.

Se han propuesto varios métodos para cuantificar la absorción radiactiva *in vivo* por un órgano a partir de imágenes planas. Los métodos de imágenes planares se basan en cuentas adquiridas a partir de una sola imagen o de un par de imágenes opuestas. Para cada método, la cuantificación requiere que se haga una corrección por absorción y dispersión en el cuerpo. Esto generalmente se hace ya sea por comparación con un maniquí que se aproxima al órgano en forma, tamaño, profundidad y distribución del trazador o por medición directa.

Esencialmente, los métodos de corrección utilizados en la cuantificación de imágenes planares se pueden ubicar en tres amplias categorías. El primero, emplea el uso de *técnicas de ventana de energía para excluir o corregir la dispersión*. El segundo utiliza un *coeficiente de atenuación lineal de haz amplio* en el término de corrección de atenuación e incluye un término para corregir la distribución de radionúclidos. El tercero usa un *factor de acumulación* para la corrección. La precisión de cualquiera de los métodos depende de su capacidad para corregir la dispersión (16).

*En la actualidad, ninguno de los métodos de corrección de dispersión se ha adoptado como el método estándar para uso clínico.* La mayoría de las investigaciones en la cuantificación de la actividad en un órgano se llevan a cabo actualmente utilizando SPECT. Sin embargo, la cuantificación de la actividad de todo el cuerpo por SPECT requeriría un tiempo de adquisición inaceptable.

#### **2.4.1. Método De Vistas Conjugadas**

<span id="page-15-1"></span>El método de obtención de imágenes comúnmente empleado para la cuantificación de la radiactividad *in vivo* utiliza imágenes planas opuestas a 180° (conocido como el enfoque de

vista conjugada) en combinación con datos de transmisión a través del sujeto y un factor de calibración del sistema. Esta técnica ofrece una mejora con respecto a los procedimientos de vista única con un espectro estándar bajo geometría fija en el cual un formalismo matemático riguroso para la cuantificación de la vista conjugada proporciona corrección para el grosor de la fuente, inhomogeneidad y atenuación. La importancia del hecho es que los resultados calculados son teóricamente independientes de la profundidad de la fuente en el tejido. El escaneo de transmisión, que implica contar una fuente externa de actividad a través de la Región de Interés (ROI) de origen para corregir la atenuación, generalmente se realiza en un punto de tiempo, ya sea al comienzo del estudio antes de la administración del radiofármaco o en un momento posterior con la corrección adecuada para la actividad en el cuerpo. El par de imágenes de vista conjugada es típicamente una imagen anterior y una posterior (A/P) de la región fuente, aunque puede usarse cualquier conjunto real opuesto de l80° (por ejemplo, lateral derecho e izquierdo). Este par de imágenes conjugadas se adquiere en los tiempos de muestreo seleccionados después de la administración del radiofármaco para obtener datos cuantitativos (13), ver [Ilustración 1.](#page-16-0)

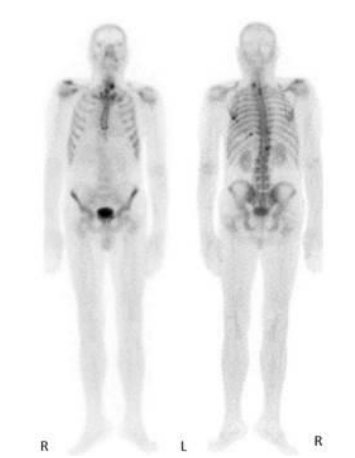

*Ilustración 1. Imágenes anterior y posterior de cuerpo entero obtenidas de una cámara gamma (27).*

<span id="page-16-0"></span>En los casos en los que la actividad de la región fuente no depende del tiempo, una sola medición de visión conjugada puede ser adecuada. La actividad de la fuente en la región j, Aj , se puede calcular mediante:

$$
A_{j} = \sqrt{\frac{I_{A}I_{P}}{e^{-\mu_{e}t}}}\frac{f_{j}}{C}
$$
 (5)

 $I_A$  e  $I_P$  = Par de tasas de cuentas de vistas conjugadas (anterior / posterior) (cuentas ∙ min<sup>-1</sup>).  $e^{-\mu_e t} = \mathcal{T}$  = Factor de transmisión a través del grosor del paciente.

 $\mu_e$  = Coeficiente de atenuación lineal efectivo del paciente (cm<sup>-1</sup>).

- $t =$  Espesor del paciente a través de la región de interés (cm).
- $f_i$  = Factor de corrección.
- C = Factor de calibración del sistema (cuentas · min<sup>-1</sup>·  $\mu$ Ci<sup>-1</sup>) (13).

#### **2.4.2. Corrección por Dispersión con Métodos Geométricos**

<span id="page-17-0"></span>La presencia de fotones dispersos que se originan fuera del ROI del órgano fuente incrementará artificialmente la densidad de cuentas de la ROI e introducirá un error en la cuantificación de la radiactividad. Existe una serie de enfoques diseñados para corregir la dispersión como: el uso de un coeficiente de atenuación de valor reducido, adquisición de ventana de energía dual o múltiple, aproximación triangular y trapezoidal, métodos de convolución-deconvolución (en espacio o energía), ajuste espectral, adquisición ponderada de energía y modelado por computadora (3). Este trabajo se centrará en las técnicas de ventana de energía trapezoidal y triangular.

Los métodos de ventana energética del fotopico proporcionan un método sustractivo para la corrección de fotones dispersos dentro de la porción de energía más baja del fotopico. La región se divide en ventanas de energía no superpuestas a partir de las cuales, se obtiene una relación entre la proporción de cuentas dentro de estas ventanas y la contribución de dispersión por efecto Compton dentro de la ventana total del fotopico. No obstante, el método de aproximación trapezoidal sobreestima la dispersión y el método de la aproximación triangular subestima la dispersión en el fotopico (17).

Noori-Asl M, *et al.* (2014) realizó una evaluación con tres métodos de corrección de dispersión basados en la estimación del espectro de dispersión del fotopico en imágenes SPECT (17). En esta evaluación ofrecen una nueva aproximación de corrección para una mejor estimación del área del espectro de dispersión del fotopico. De ésta investigación se utilizaron, los valores propuestos para los anchos de las ventanas energéticas (que se muestran a continuación) para las correcciones por radiación dispersa a partir de la aproximación trapezoidal y triangular.

#### **2.4.3. Aproximación Trapezoidal**

<span id="page-17-1"></span>En la técnica de aproximación trapezoidal, la ventana principal se encuentra en el fotopico y las subventanas están ubicadas en ambos extremos de la ventana principal. Las cuentas de fotones primarios en la ventana principal se estiman usando estas dos subventanas [\(Ilustración 2\)](#page-17-2) (19).

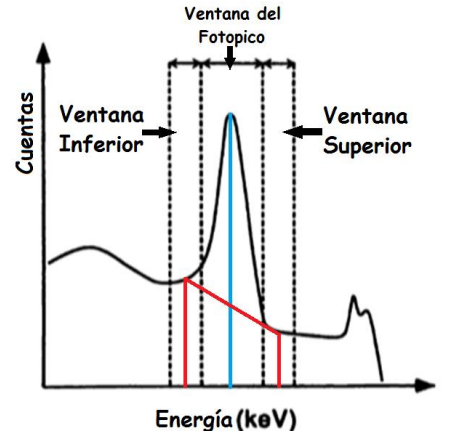

<span id="page-17-2"></span>*Ilustración 2. Técnicas de triple ventana energética (TEW) (12).*

Es una corrección de ventana relativamente simple que implica la colocación de ventanas adyacentes en el lado inferior y superior del fotopico. Se puede estimar el número de fotones dispersos en la ventana del fotopico con la siguiente ecuación:

$$
S_{fp}(i,j) = \left[\frac{C_{V1}(i,j)}{V_1} + \frac{C_{V2}(i,j)}{V_2}\right] \cdot \frac{V_{fp}}{2}
$$
 (6)

donde  $C_{V1}$  y  $C_{V2}$  son las cuentas totales adquiridas en las ventanas estrechas inferior y superior, respectivamente, e (i, j) denota la ubicación (número de fila y columna) de un píxel dado en la matriz de proyección,  $V_1$  y  $V_2$  son los anchos de ventana estrechas inferior y superior, respectivamente y  $V_{\text{fn}}$  es el ancho de la ventana en el fotopico (17).

En la aproximación trapezoidal, de acuerdo los criterios de Noori-Asl M, *et al.* (2014), el límite inferior de energía es 126 keV y el superior es de 154 keV es decir, un ancho de ventana en el fotopico del 20%. El ancho de cada una de las ventanas estrechas utilizadas para esta aproximación de corrección es igual a 2 keV (17).

#### **2.4.4. Aproximación Triangular**

<span id="page-18-0"></span>En el método de aproximación triangular, el componente de dispersión se estima por el área de un triángulo con una altura igual a la cantidad estimada de fotones dispersos en la energía de la primera ventana y una base correspondiente al ancho de la ventana de fotocópico (18). Por lo tanto, se puede estimar el número de fotones dispersos en la ventana del fotopico como:

$$
S_{\text{fp}}(i,j) = \left[\frac{C_{\text{V1}}(i,j)}{V_1} - \frac{C_{\text{V2}}(i,j)}{V_2}\right] \cdot \frac{V_{\text{fp}}}{2} \tag{7}
$$

donde  $C_{V1}$  y  $C_{V2}$  son las cuentas totales adquiridas en las ventanas estrechas inferior y superior, respectivamente, e (i, j) denota la ubicación (número de fila y columna) de un píxel dado en la matriz de proyección,  $V_1$  y  $V_2$  son los anchos de ventana estrechas inferior y superior, respectivamente y  $V_{\text{fp}}$  es el ancho de la ventana en el fotopico (17).

En la aproximación triangular por Noori-Asl M, *et al.* (2014), el límite inferior de energía, el superior y el ancho de ventana en el fotopico fueron iguales que el trapezoidal a excepción del ancho de las ventanas estrechas utilizadas que fueron a 6 keV y 8 keV, respectivamente (17).

Su investigación, plantea una nueva propuesta la cual considera una tercera ventana estrecha dentro de la ventana del fotopico, de modo que el número de fotones dispersos detectados en la energía central de esta ventana estrecha es igual a las cuentas de dispersión estimados para el límite de energía más bajo de la ventana de fotopico. Por lo tanto, el espectro de dispersión de fotopico puede estimarse utilizando un área trapezoidal cuya altura es igual a la del triángulo rectángulo en la aproximación triangular. El número de fotones dispersos en la ventana de fotopico se puede estimar como:

$$
S_{pk}(i,j) = \left[\frac{C_{n1}(i,j)}{w_{n1}} - \frac{C_{n2}(i,j)}{w_{n2}}\right] \cdot \left(\frac{W_1 + W_{pk}}{2}\right)
$$
(8)

donde  $C_{n1}(i, j)$  y  $C_{n2}(i, j)$  son las cuentas totales adquiridas en las ventanas estrechas inferior y superior, respectivamente, e (i, j) denota la ubicación (número de fila y columna) de un píxel dado en la matriz de proyección,  $w_{n1}$  y  $w_{n2}$  son los anchos de las ventanas estrechas,  $W_{\rm pk}$  es la ventana de energía del fotopico y  $W_1$  es la diferencia entre la energía central de la tercera ventana estrecha y el límite de energía inferior de la ventana de fotopico. El ancho de la tercera ventana de energía estrecha es de 6 keV, igual al ancho de la ventana de energía estrecha más baja, y se centra en la energía de 133 keV [\(Ilustración 3\)](#page-19-0).

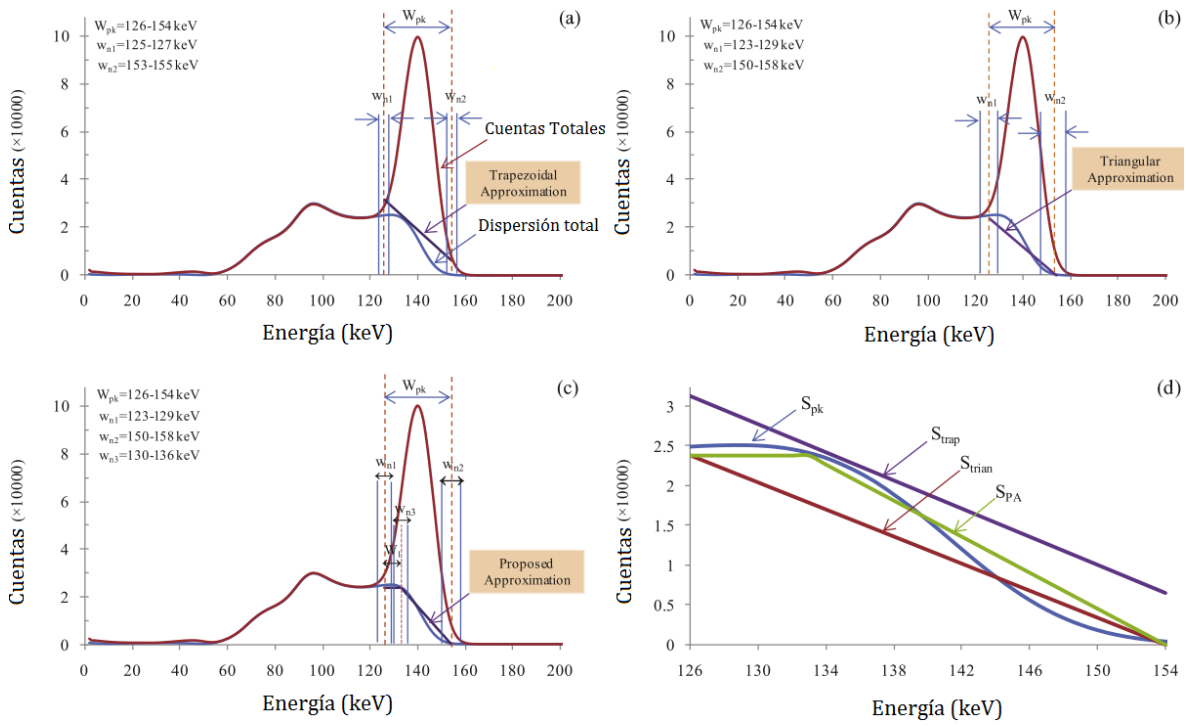

<span id="page-19-0"></span>*Ilustración 3. Ventanas de energía utilizadas para la estimación de la radiación dispersa en imagen planar (a) método trapezoidal, (b) método triangular y (c) método por aproximaciones propuestas superpuestas sobre el espectro de energía de Tc-99m. (d) Espectro de dispersión en la ventana del fotopico junto con el área d de dispersión estimada por las tres aproximaciones.*

En el estudio "Evaluation of three scatter correction methods based on estimation of photopeak scatter spectrum in SPECT imaging: A simulation study." por Noori-Asl M, et al. (2014) (17) se usó el programa de simulación SIMIND (SIMulación de Detectores Nucleares de Imagen), obtuvieron el espectro de dispersión real en la ventana de fotopico y, por lo tanto, compararon el número de fotones dispersos estimado por las tres aproximaciones con el número real de fotones dispersos del fotopico. La simulación también lo puedo hacer separar los fotones dispersos de los fotones primarios o totales (dispersos + primarios).

En las conclusiones de este estudio de simulación de maniquí, se evalúan los tres métodos prácticos de corrección de dispersión utilizando el programa SIMIND Monte Carlo. Los

métodos de ventana de tres energías que utilizan las aproximaciones trapezoidal y triangular los compararon con una nueva aproximación con supuestos similares a los de la aproximación triangular. Para el método propuesto aplicado a Tc-99m (140 keV), una ventana de energía estrecha adicional se centra en la energía de 133 keV con un ancho igual al de la ventana de energía estrecha más baja centrada en la energía de 126 keV. El método de corrección de dispersión propuesto les produjo fracciones de dispersión ligeramente mejoradas en relación con las correcciones trapezoidales y triangulares. Sin embargo, su nueva propuesta no será utilizada en nuestro trabajo.

#### <span id="page-20-0"></span>**3.5. Transporte de fotones con simulación Monte Carlo**

En el método Monte Carlo se combinan conceptos estadísticos como muestreo aleatorio con la generación de números aleatorios y la automatización de cálculos. Es un procedimiento matemático que consiste en la generación numérica de series mediante un muestreo aleatorio de las distribuciones de probabilidad (19)

Todos los procesos que involucran el transporte de partículas tienen naturaleza estocástica, es decir, no se puede prever qué tipo de interacción se va a producir en cada momento y lugar, sino que solamente se puede asignar una probabilidad a cada uno de los posibles sucesos. Sin embargo, las distribuciones de probabilidad que describen el comportamiento del sistema que queremos estudiar son conocidas. El método de Monte Carlo construye un modelo estocástico, que basándose en las funciones de densidad de probabilidad modela secuencialmente eventos individuales de una variable aleatoria. Teóricamente se siguen todos los eventos o interacciones que sufre cada partícula desde su origen hasta que alcanza una condición terminal, ya sea por absorción, escape, energía de corte, etc. Lo mismo se aplica para todas las partículas creadas en el proceso (4).

El método de Monte Carlo es considerado el más preciso para simular el transporte de partículas en un medio. Para cualquier evento, el método de Monte Carlo genera un número aleatorio fundamentándose en las funciones de distribución de probabilidad, que definirá el tipo de interacción y otros parámetros. Posteriormente, se calcula el valor esperado de todos los eventos simulados. El valor esperado de una o varias variables aleatorias es equivalente al valor de una cantidad física del sistema estudiado (3).

La historia de una partícula comienza calculando mediante procesos aleatorios la probabilidad de que se cree una partícula. De manera análoga se obtiene la energía, la posición y la dirección inicial de la trayectoria de dicha partícula, tomando en cuenta que estas son independientes entre sí [\(Ilustración 4\)](#page-21-1). Posteriormente, se simula la distancia libre que recorrerá antes de interactuar y el tipo de colisión que sufrirá. La energía y dirección de las partículas dispersadas son variables aleatorias que también se calculan en la simulación. Este proceso es continuo, para cada una de las partículas que se van generando, hasta que se alcanza una condición terminal, siendo posible obtener con este método, paso por paso, el "trayecto aleatorio" de las partículas a través del medio, obteniendo así la distribución exacta de estas (20).

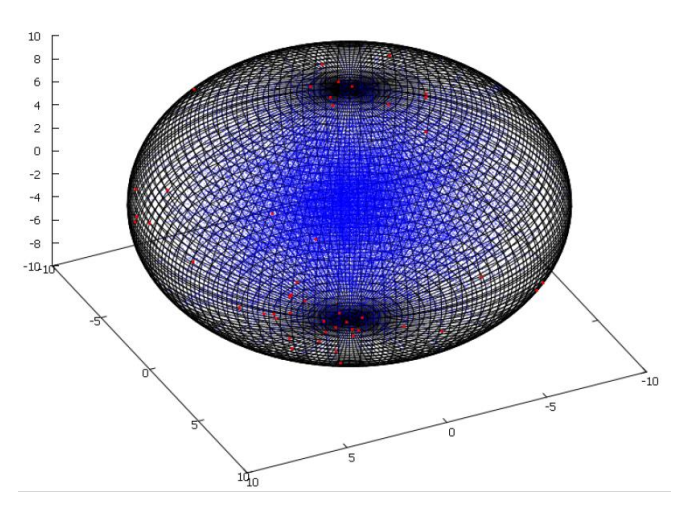

<span id="page-21-1"></span>*Ilustración 4. Trayectorias de fotones y su posición de salida con respecto a la superficie de la esfera de radio de 10 cm* (21)*.*

El radiodiagnóstico y el tratamiento con radiación, en cada una de sus áreas, como las imágenes, la radioterapia y la medicina nuclear, requieren cálculos precisos sobre la energía depositada y la dispersión de la radiación ionizante utilizada. En medicina nuclear, se requiere conocer la penetración y la cantidad de energía ionizante que se depositada en el tejido biológico irradiado; estos parámetros son función de los procesos de interacción de fotones con la materia, que pueden analizarse experimentalmente o mediante simulación de Monte Carlo (22).

#### **3.5.1. Código MCPTmx**

<span id="page-21-0"></span>El *nuevo código MCPTmx* es un código de Monte Carlo para el transporte de fotones ionizantes en agua con la técnica de estructura de trayectorias, que permite discriminar los fotones ionizantes primarios y secundarios, y determinar la energía depositada. Este se puede estudiar en la investigación publicada en la revista *Radiation Effects and Defects in Solids* con el nombre *New track-structure Monte Carlo code for 4D ionizing photon transport* (5)*.*

Debido al hecho de que el efecto de Compton tiene una frecuencia mayor que los otros efectos; un muestreo incorrecto de los ángulos polar y azimutal conduce a un cálculo dosimétrico inexacto o una imagen reconstruida con mala calidad (24, 25).

El lenguaje de programación  $C ++$  se utilizó para desarrollar el presente código y se aplicó la técnica de Monte Carlo. El transporte de fotones ionizantes se realizó de acuerdo con la metodología mostrada en la [Ilustración 5.](#page-22-0)

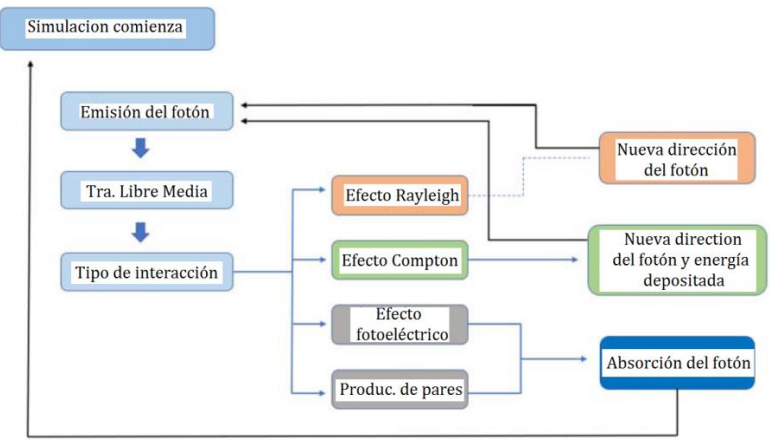

*Ilustración 5. Proceso de transporte de fotones ionizantes.*

<span id="page-22-0"></span>La energía inicial del fotón puede ser de 1 a 5000 keV. Para agua, las secciones transversales parciales correspondientes a Rayleigh, Compton, fotoeléctrica y efectos de producción de pares se obtuvieron de la base de datos NIST XCOM (31).

Se realizaron dos validaciones. En la primera, los métodos de muestreo Khan y EGS se implementaron en el nuevo código para calcular el ángulo polar, la fuente puntual isotrópica se colocó en (0, 0, 0) y se utilizó 50, 100, 140, 392, 511, 1173, 2000 y 5000 keV como energía fotónica inicial para calcular la energía depositada por fotón dentro de distintas esferas, esta cantidad se comparó con la obtenida con MCNPX 2.6 en las mismas condiciones, se obtuvieron resultados favorables que validan la exactitud y precisión del código MCPTmx.

Para la segunda validación, se obtuvo la fracción de energía depositada en cada esfera y los resultados se compararon con los reportados por Eli E. Furhang et al. (32) utilizando energía de fotones de 140 keV y con los calculados por medio de la ecuación (9) por F. Attix (23) para energía de fotones de 150 keV,

$$
AF_{dv,V} \cong 1 - e^{-\mu_{en} \cdot r} \tag{9}
$$

donde  $\mu_{en}$  es el coeficiente de absorción de energía (5).

Basado en los resultados mostrados, el nuevo código desarrollado en este trabajo es confiable. Este código permite seguir al fotón durante toda su trayectoria, para obtener la energía transferida por los fotones al medio y las coordenadas de interacción.

Se concluyó que el EGS es el mejor método de muestreo para obtener el ángulo polar y la energía depositada en la interacción Compton. El nuevo código de Monte Carlo para estructura de la trayectoria realiza el transporte de fotones en el agua y permite obtener en cada interacción: tipo de interacción, energía transferida y coordenadas de interacción para fotones con energía de 1 a 5000 keV. El nuevo código desarrollado en lenguaje C ++ se puede modificar: geometría de origen y destino, energía de fotones y dirección de emisión, etc., todos los parámetros para que se convierta en un código de propósito específico. Las cantidades calculadas con el nuevo código son, de acuerdo con los datos reportados; por lo tanto, el nuevo código es confiable para el transporte de fotones en el agua usando el método de estructura de trayectoria.

# <span id="page-23-0"></span>**Capítulo 3 METODOLOGÍA**

# <span id="page-23-1"></span>**3.1. Maniquíes**

La experimentación y la simulación se realizaron usando maniquís cilíndricos que se elaboraron de policloruro de vinilo (PVC). El cilindro 1 tiene una altura de 22 centímetros, el cilindro 2 tiene una altura de 26 centímetros y el cilindro 3 tiene una altura de 32 centímetros, considerando la fracción de incremento por sus tapas inferior y superior (del mismo material), ver [Ilustración 6.](#page-23-3)

Los tres cilindros tienen un radio de 7.62 centímetros (3 pulgadas). Estos se soldaron con cemento para PVC, uniendo únicamente la tapa inferior y a la tapa superior quedó móvil de tal forma que permitiera llenar de agua al cilindro o vaciarlo, además de colocar la fuente. Se le realizaron 5 orificios de 2 milímetros de radio con un taladro a la tapa superior para que al colocarla el aire pudiera salir del cilindro y éste quedará lleno de agua.

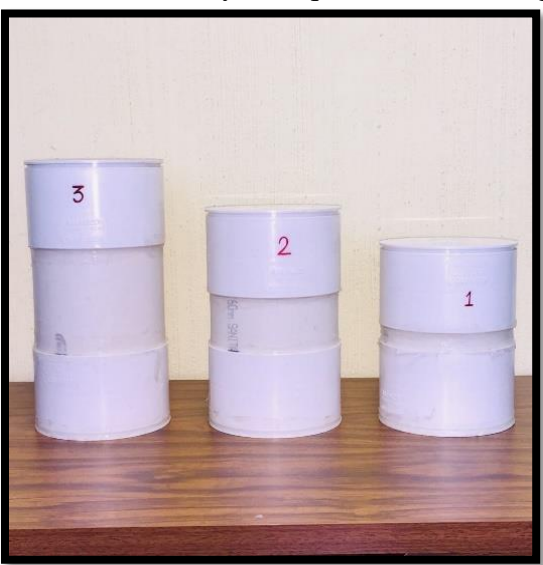

<span id="page-23-3"></span>*Ilustración 6. Cilindros de policloruro de vinilo (PVC). Cilindro 1 de 22 cm de altura, cilindro 2 de 26 cm de altura, cilindro 3 de 32 cm de altura marcados con el número correspondiente en color rojo.*

#### <span id="page-23-2"></span>**3.2. Fuentes Radiactivas**

Las tres fuentes radiactivas cuasi puntuales fueron de Tecnecio-99m ( $_{43}^{99m}$ Tc) que tiene una energía de rayos gamma de 140.511 keV y se trabajó con una actividad inicial de alrededor de 300 µCi. Se colocaron mínimas cantidades de  $\frac{99 \text{ m}}{43}$ Tc en tres tubos de plástico Eppendorf de 1 mililitro, quedando la fuente en la parte inferior del tubo dándole la forma de una esfera muy pequeña. Estos tubos se fijaron con silicón en el centro del eje longitudinal de cada cilindro a distintas profundidades mediante soportes.

Los soportes para las fuentes radioactivas fueron elaborados de metacrilato polimetílico o conocido también como vidrio acrílico. Tienen las medidas de 7 cm de altura para el cilindro 1, 13 cm para el cilindro 2 y 17 cm de altura para el cilindro 3, los tres soportes tienen bases de 5cm de largo y 5 cm de ancho, sus dos lados laterales de 5 cm de ancho y altura respectiva ya mencionada, estas establecerán la profundidad de la fuente en agua al fijarse en el centro de las tapas inferiores de los cilindros. Se pueden observar en la [Ilustración 7.](#page-24-1)

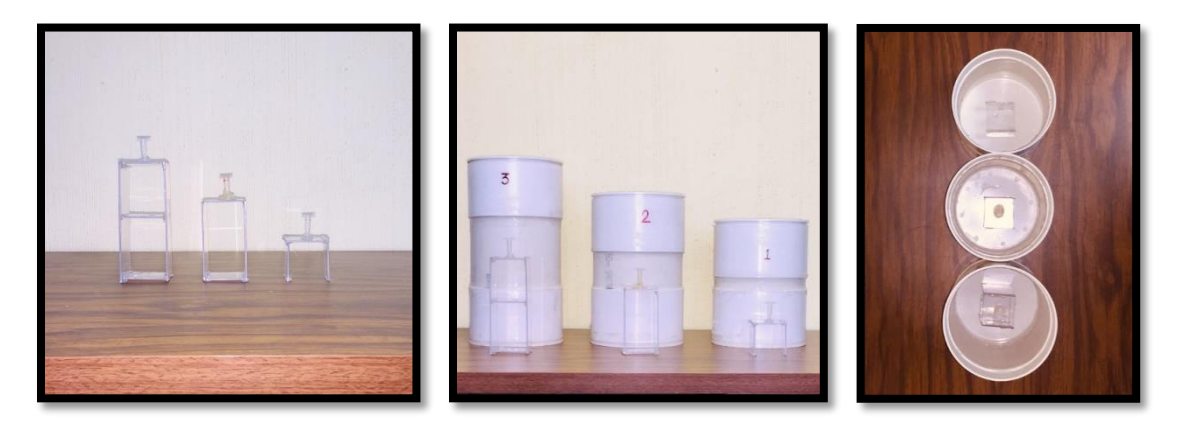

*Ilustración 7. Soportes de acrílico para los viales que contendrán el material radiactivo. Soporte para vial del cilindro 1 de 7 cm de altura, soporte para vial del cilindro 2 de 13 cm de altura y soporte para vial del cilindro 3 de 17 cm de altura.*

#### <span id="page-24-1"></span><span id="page-24-0"></span>**3.3. Cámara Gamma**

Se trabajó con la Cámara Gamma Siemens e ∙ cam<sup>+</sup> del Centro Oncológico Estatal del ISSEMyM, la cual cuenta con doble cabezal (detector 1 y detector 2), modelo 7823946, serie 11203, unidad de procesamiento e.soft, que se muestra en la [Ilustración 8.](#page-25-1) Los cabezales (colimador y detector) se colocaron a 3 cm de distancia de las tapas de cada cilindro (ver [Ilustración 9\)](#page-25-2).

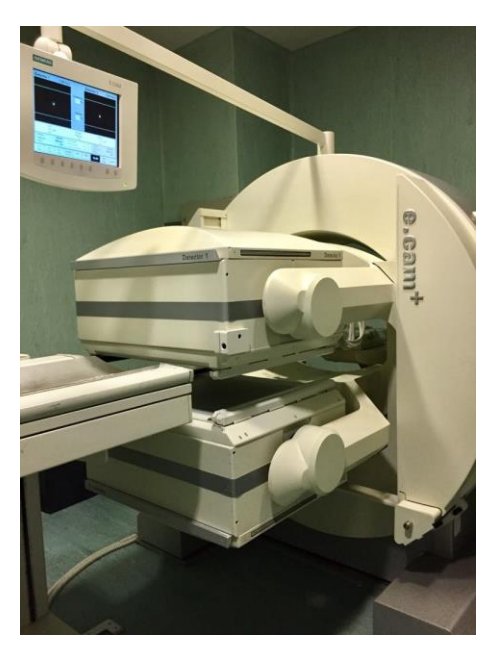

*Ilustración 8. Gamma Cámara Siemens e-cam+ del departamento de medicina nuclear del Centro Oncológico Estatal ISSEMYM.*

<span id="page-25-1"></span>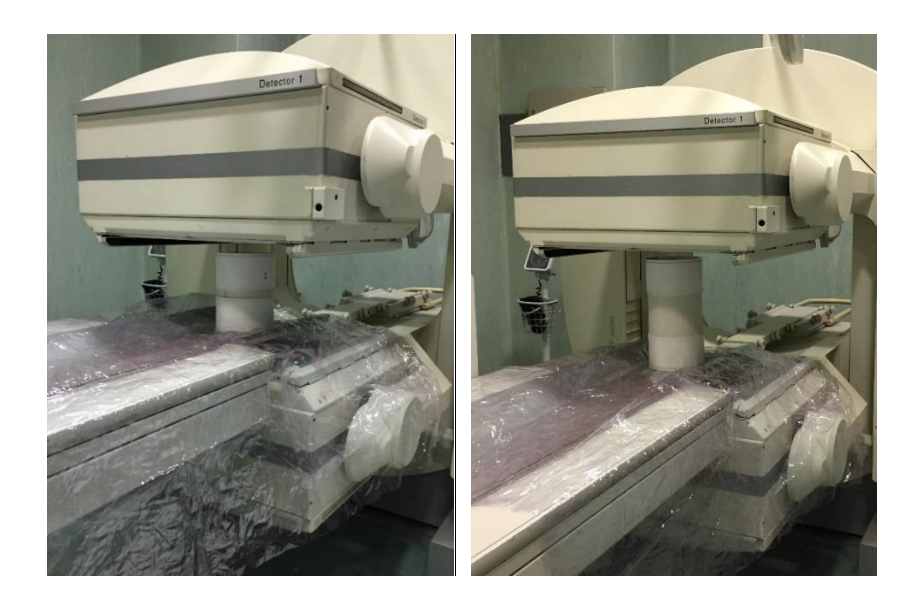

*Ilustración 9. Los 3 cilindros se colocaron a 3 centímetros de distancia verticalmente de los detectores 1 y 2 con respecto a sus tapas superior e inferior.*

#### **3.3.1. Colimador**

<span id="page-25-2"></span><span id="page-25-0"></span>El colimador que se utilizó fue el de Baja Energía Alta Resolución (LEHR, por sus siglas en ingles), que es considerado adecuado para el radionúclido que estamos utilizando. El colimador está elaborado de plomo y cuenta, para la discriminación de radiación dispersa (radiación que no proviene de la fuente), con hexágonos muy pequeños. Los hoyos de los colimadores cuentan con una longitud, un diámetro y un grosor septal y sus magnitudes las podemos ver en la [Ilustración 10.](#page-26-2) No toda la radiación primaria tiene la capacidad de

atravesar el colimador, ya que entre hexágono y hexágono existe una cierta proporción de septa, lo cual representa el 23.6% de todo el plano del colimador y el 76.4% la relación de hoyos, ver [Ilustración 11.](#page-26-3) Como ya se sabe, existe radiación que logra atravesar la barrera de plomo, cerca del 1.5% de la radiación dispersa que alcanza al cristal por penetración septal (24). Estos datos fueron tomados en cuenta para realizar la simulación.

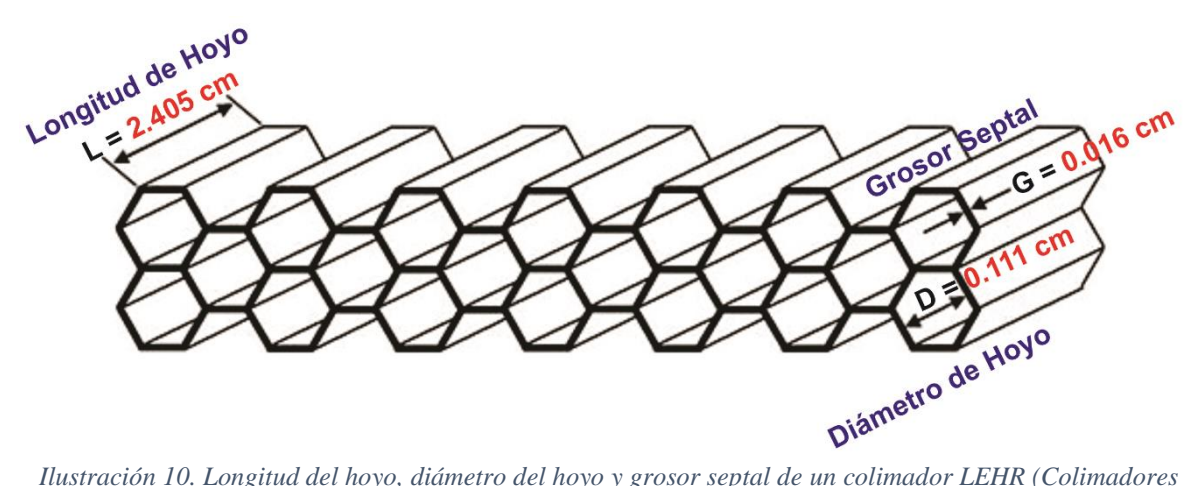

<span id="page-26-2"></span>*para Baja Energía de Alta Resolución) utilizado en el sistema Siemens e-cam+* (24)*.*

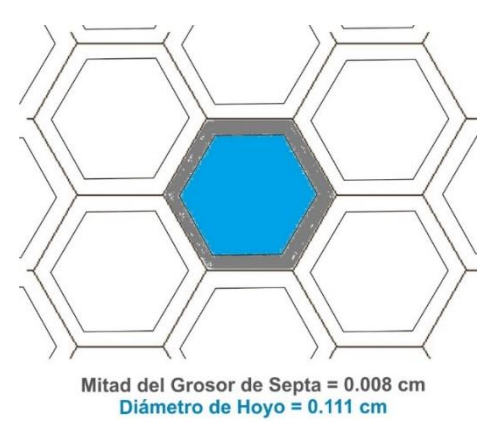

<span id="page-26-3"></span>*Ilustración 11. Disposición de los hexágonos en el colimador LEHR utilizado en el experimento. Es posible observar en la imagen de que los fotones, a pesar de que llegan perpendicularmente al colimador, pueden colisionar con el grosor de la septa.* 

#### <span id="page-26-0"></span>**3.4. Método de Vistas Conjugadas**

#### **3.4.1. Factor de Transmisión**

<span id="page-26-1"></span>El factor de transmisión τ se obtuvo mediante la relación de la tasa de cuentas del maniquí sin agua y con agua en un tiempo de adquisición de 3 minutos para los 3 cilindros, ver [Ilustración 12.](#page-27-1)

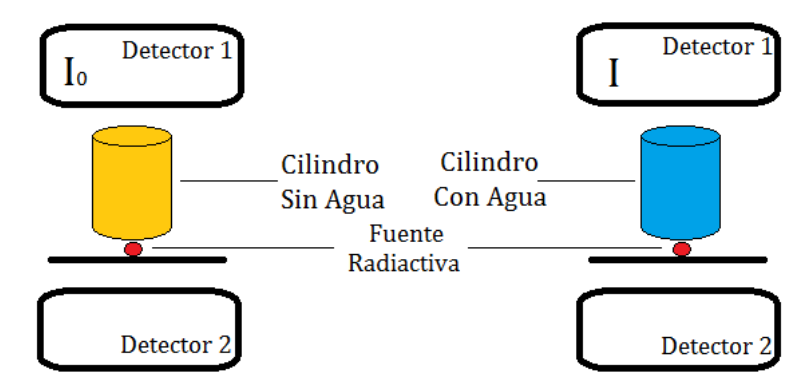

<span id="page-27-1"></span>*Ilustración 12. Esquema que explica cómo se posicionó la fuente radiactiva de Tecnecio-99m entre los detectores para el cálculo del factor de trasmisión para cada cilindro.*

La siguiente ecuación representa la transmisión modelada como una sola exponencial:

$$
\tau = \frac{I}{I_0} = e^{-\mu_e t} \tag{60}
$$

Donde I e  $I_0$  representan las cuentas en el detector 1 con agua y sin agua respectivamente [cpm],  $\mu_e$  el coeficiente de atenuación lineal efectivo a través del espesor del maniquí con agua [cm<sup>-1</sup>] y t el espesor del maniquí con agua [cm]. La actividad de la fuente depositada en el tubo de plástico Eppendorf para el cilindro 1 fue de 237 μCi, para el cilindro 2 fue de 277 μCi y para el cilindro 3 fue de 271 μCi un minuto antes de la adquisición de datos.

#### **3.4.2. Factor de Calibración**

<span id="page-27-0"></span>El factor de calibración del sistema C se obtuvo para los 3 cilindros con la siguiente ecuación:

$$
C = \frac{I_{0 \text{ Det 1}} + I_{0 \text{ Det 2}}}{2 \cdot A_{\text{medición}}}
$$
(71)

Donde I<sub>0 Det 1</sub> e I<sub>0 Det 2</sub> son las cuentas por minuto con el maniquí sin agua del detector 1 y 2 respectivamente y Amedición es la actividad de la fuente a la hora de la medición [μCi]. En la [Ilustración 13](#page-28-1) se muestra la posición de los detectores 1 y 2 con respecto al cilindro sin agua.

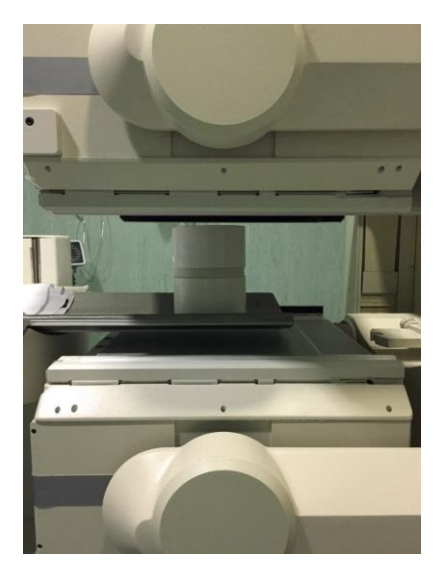

*Ilustración 13. La posición de los detectores 1 y 2 se mantuvieron en la misma posición para cada cilindro sin agua.*

<span id="page-28-1"></span>La actividad de la fuente depositada en el tubo de plástico Eppendorf para el cilindro 1 fue de 234 μCi, para el cilindro 2 fue de 274 μCi y para el cilindro 3 fue de 267 μCi a la hora de la medición.

#### **3.4.3. Tasas de Cuentas Anteriores y Posteriores**

<span id="page-28-0"></span>El par de tasas de cuentas de vistas conjugadas  $I_A$  e  $I_P$  (anterior y posterior) se obtuvieron en 3 minutos para los 3 cilindros con agua. Posteriormente se normalizaron a cuentas por minuto (cpm) con el fin de que todas las cantidades tuvieran las mismas unidades.

Los conteos se obtienen directamente de la pantalla del sistema de cómputo de la gammacámara como se muestra en la [Ilustración 14.](#page-28-2)

<span id="page-28-2"></span>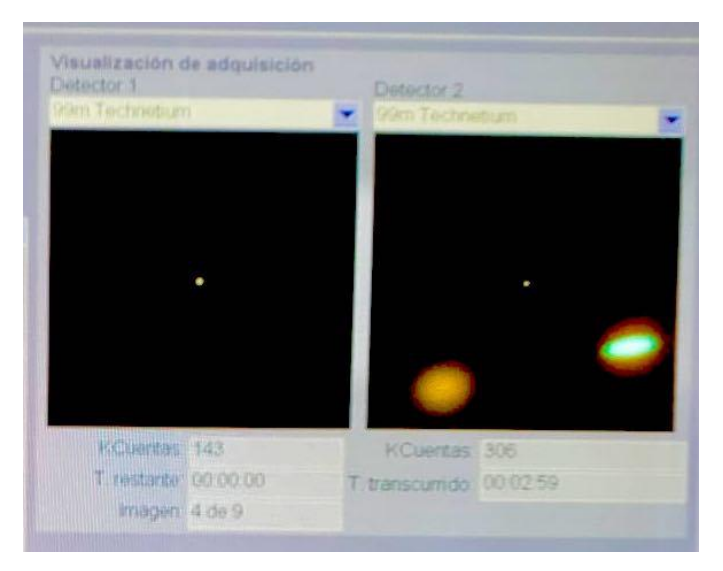

*Ilustración 14. Ejemplo de adquisición de las cuentas por minuto anterior y posterior en el detector 1 y 2.*

#### **3.4.4. Adquisición de fotopicos**

<span id="page-29-0"></span>Los fotopicos fueron adquiridos para el cilindro 1, el cilindro 2 y el cilindro 3 llenos de agua con la fuente de Tecnecio-99m fijada en cada uno de sus soportes. Se adquirieron el par de fotopicos (anterior y posterior) para cada cilindro en 2 minutos para los tres cilindros con una ventana de energía del 15% en el detector 1 y 2 de la cámara gamma. Se obtuvieron los conteos por energía directamente del fotopico que mostraba la pantalla del sistema de cómputo de la cámara gamma como se muestra en la [Ilustración 15.](#page-29-2) Los fotopicos se graficaron y se normalizaron en el software OriginPro 8. La actividad de la fuente depositada en el tubo de plástico Eppendorf para el cilindro 1 fue de 641 μCi, para el cilindro 2 fue de 459 μCi y para el cilindro 3 fue de 618 μCi un minuto antes de la adquisición de datos.

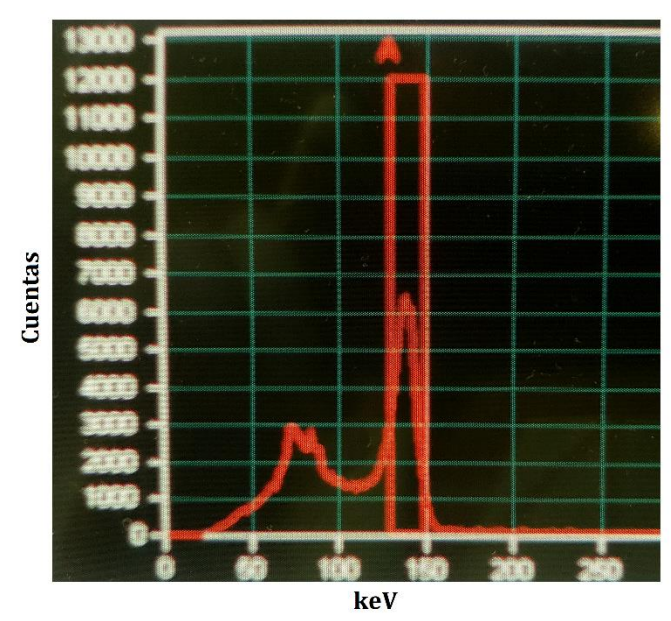

<span id="page-29-2"></span>*Ilustración 15. Ejemplo de fotopico, obtenido con Tecnecio-99m y una ventana del 15% en la cámara gamma Siemens e.cam del departamento de medicina nuclear del Centro Oncológico Estatal ISSEMYM.*

#### <span id="page-29-1"></span>**3.5. Técnica Monte Carlo Propuesta**

Para la técnica de simulación Monte Carlo propuesta, la emisión de la fuente puntual fue considerada isotrópica y cada fotón lanzado se sigue a lo largo de toda su trayectoria hasta que éste se absorba, salga de la región de interés o llegue al detector simulado mediante una subrutina que fue acoplada al código MCPTmx. Se compara la inclinación del fotón con que salen de cilindro con respecto a sus penúltimas coordenadas cartesianas y con el diámetro de los hoyos del colimador, ver [Ilustración 16.](#page-30-1)

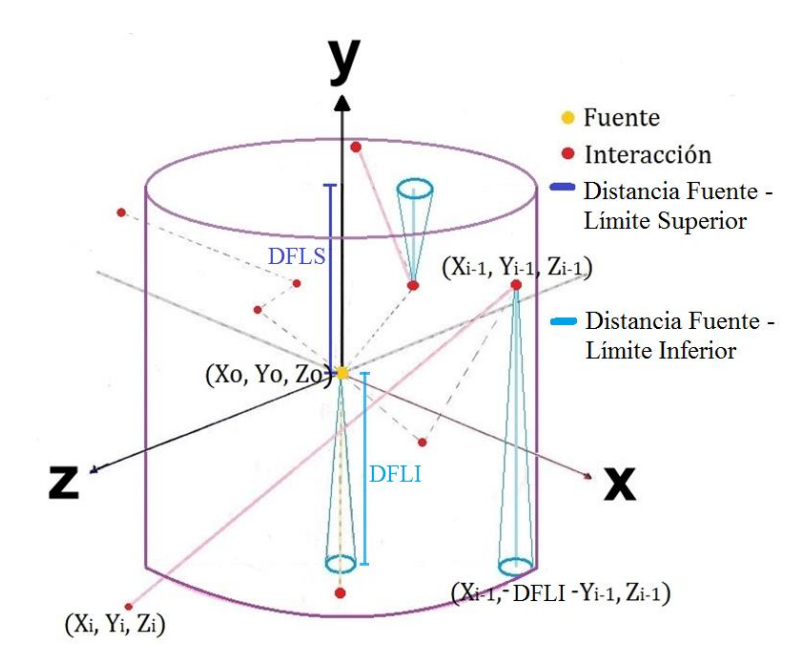

<span id="page-30-1"></span>*Ilustración 16. Cilindro lleno de agua con una fuente emisora gamma en el centro y varios fotones interaccionando dentro de él.*

En el caso del ejemplo ilustrado anteriormente, los hoyos de los colimadores se encuentran inmediatos a las tapas superiores e i inferiores.

#### **3.5.1. Geometría implementada**

<span id="page-30-0"></span>En geometría analítica, los cosenos de dirección (o cosenos direccionales) de un vector son los cosenos de los ángulos entre el vector y los tres ejes de coordenadas:

$$
l = \cos \theta_x = \frac{X}{\sqrt{X^2 + Y^2 + Z^2}}
$$
\n(12)

$$
m = \cos \theta_y = \frac{Y}{\sqrt{X^2 + Y^2 + Z^2}}
$$
(13)

$$
n = \cos \theta_z = \frac{Z}{\sqrt{X^2 + Y^2 + Z^2}}
$$
 (14)

De manera equivalente, son las contribuciones de cada componente de un vector en una dirección. Los cosenos de dirección son una extensión análoga de la noción habitual de pendiente a dimensiones más altas.

Entonces, solamente los fotones primarios y secundarios que lleguen al detector con un coseno director  $m$  casi igual a 1 en el caso de ser positivo ó -1 en el caso de ser negativo *(ecuación 13)* son cuantificados, es decir, con dirección casi perpendicular como se muestra en la [Ilustración 17.](#page-31-0) El diámetro de los hoyos del colimador fue tomado en cuenta para la

comparación de la dirección de los fotones cuando llegan al detector. Los hoyos de los colimadores de la gamma cámara son de forma hexagonal, por lo cual se optó por adecuarlos a circunferencias, tal que el área del hexágono fuera igual al área de un círculo, ejemplificado en la [Ilustración 18.](#page-31-1) Para ello se tomó en cuenta la ecuación para calcular el área de un hexágono regular [\(Ilustración 19\)](#page-32-0).

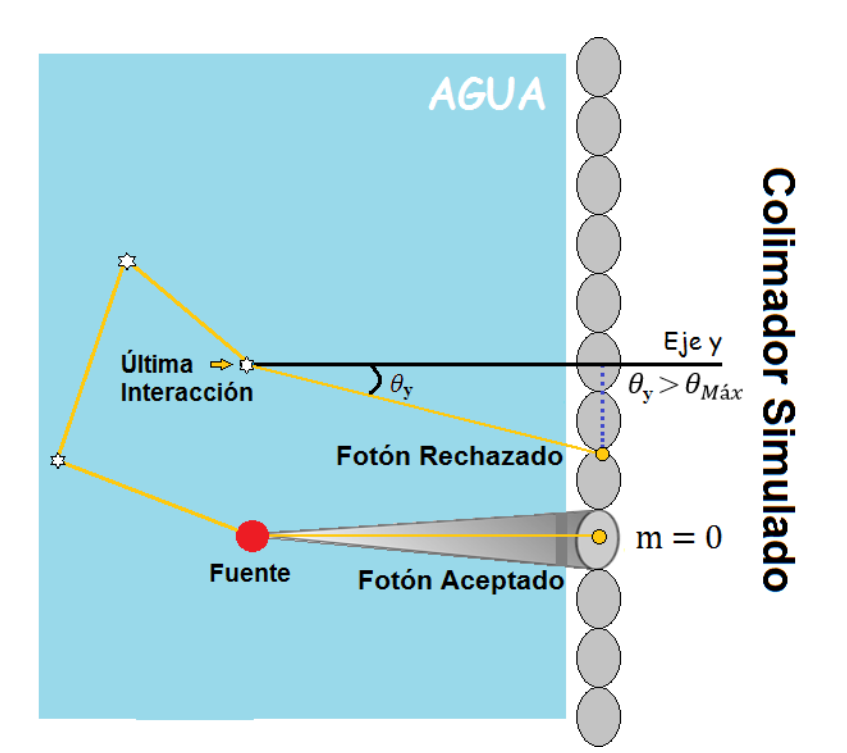

Área Hexagonal = 2 $\sqrt{3} \cdot$  (Apotema)<sup>2</sup> (15)

<span id="page-31-0"></span>*Ilustración 17. Representación geométrica del registro de fotones por simulación Monte Carlo para la cuantificación de fotones desde su última interacción hasta el detector con respecto al Eje "y".*

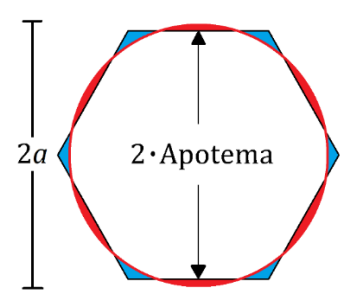

<span id="page-31-1"></span>*Ilustración 18. Relación entre la apotema del hexágono del colimador y el radio de la circunferencia a considerar tal que las dos áreas sean iguales, a representa el radio de la circunferencia.*

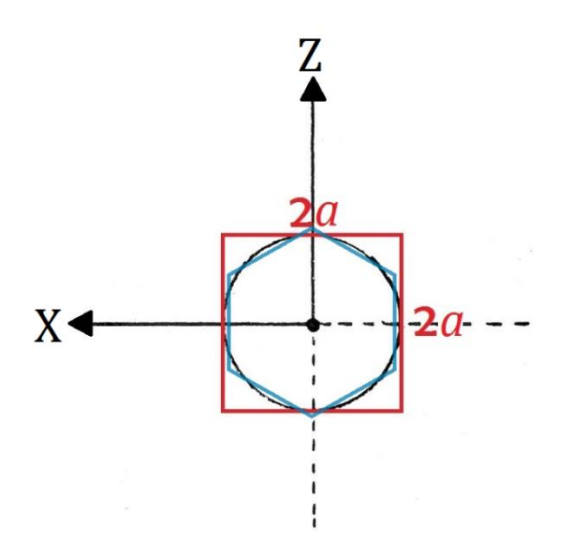

<span id="page-32-0"></span>*Ilustración 19. Círculo de radio a con la misma área que el hexágono regular de los hoyos de los colimadores, visto desde la parte superior del cilindro.*

Es posible visualizar la ecuación 15 en función a los datos que ofrece la empresa sobre su equipo. El radio del hoyo del colimador  $a$  se calcula de la siguiente manera (igualando el área de un círculo con el área del hexágono):

$$
\pi a^2 = 2\sqrt{3} \cdot \left(\frac{\text{Diámetro del Hoyo}}{2}\right)^2 \tag{16}
$$

Tal que,

$$
a = \sqrt{\frac{\sqrt{3}}{2\pi}} \cdot \text{Diámetro del Hoyo} \approx 1.05 \cdot \text{Apotema} \tag{17}
$$

La determinación del radio de los hoyos del colimador es de mucha utilidad para determinar la *resolución del colimador* simulado, recordemos que la resolución espacial del sistema es la capacidad del colimador para localizar el origen de la fuente de rayos gamma.

Si se hiciera un acercamiento a un fotón primario que entra a través de uno de los hoyos del colimador, se vería como en la [Ilustración 20.](#page-33-1)

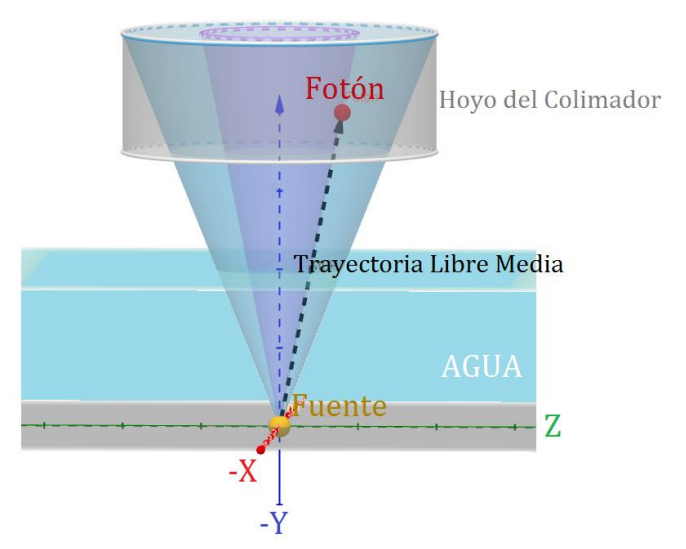

<span id="page-33-1"></span>*Ilustración 20. Representación 3D de un fotón primario aceptado. De color azul se encuentra el ángulo máximo del fotón permitido para su cuantificación con respecto ángulo que se forma con el perímetro del hoyo del colimador y de color morado se muestra el ángulo de dirección.*

#### **3.5.2. Parámetros direccionales de Radiación Primaria**

<span id="page-33-0"></span>La radiación primaria son todos aquellos fotones que vienen desde la fuente con la misma energía de emisión hasta el detector (es decir, sin atenuación) y con dirección perpendicular o casi perpendicular al detector.

Los fotones fueron valorados como primarios si sus coordenadas previas al salir del medio son las mismas que del punto de emisión (ubicación de la fuente) y cumpliendo con lo siguiente:

1. En el caso de llegar al detector positivo:

$$
m \gg = \arccos\left(\frac{\text{SDD}_1}{\sqrt{(\text{SDD}_1)^2 + a^2}}\right) \tag{18}
$$

Donde *m* es el coseno director del eje Y, SDD<sub>1</sub> es la *distancia positiva de la fuente al detector anteroposterior* y  $a$  es el radio del hoyo del colimador.

2. En el caso de llegar al detector negativo:

$$
m \leq \arccos\left(\frac{\text{SDD}_2}{\sqrt{(\text{SDD}_2)^2 + a^2}}\right) \tag{19}
$$

Donde *m* es el coseno director del eje Y, SDD<sub>2</sub> es la *distancia negativa de la fuente al detector posteroanterior* y  $a$  es el radio del hoyo del colimador.

La distancia de la fuente al detector se calcula de la siguiente manera:

$$
SDD_1 = SCD_1 + L_h \tag{20}
$$

$$
SDD_2 = SCD_2 - L_h \tag{21}
$$

Donde SCD<sub>1</sub> es la *distancia positiva de la fuente al colimador anteroposterior*, SDD<sub>2</sub> es la *distancia negativa de la fuente al colimador posteroanterior* y  $L_h$  es el largo del hoyo del colimador.

#### **3.5.3. Parámetros direccionales de Radiación Secundaria**

<span id="page-34-0"></span>La radiación secundaria son todos aquellos fotones que llegan al detector por efectos de dispersión. Pueden llegar con la misma energía de emisión por efecto Rayleigh ó energía casi igual o menor (atenuados) por efecto Compton.

Los fotones serán valorados como secundarios si sus coordenadas previas al salir del medio son diferentes que del punto de emisión (ubicación de la fuente) y cumplir:

1. En el caso de llegar al detector positivo:

$$
m \geq \arccos\left(\frac{\text{SDD}_1 - Y_{i-1}}{\sqrt{(\text{SDD}_1 - Y_{i-1})^2 + a^2}}\right) \tag{22}
$$

Donde  $m$  es el coseno director del eje Y, SDD<sub>1</sub> es la distancia positiva de la fuente al detector anteroposterior y  $a$  es el radio del hoyo del colimador.

$$
m = \frac{Y_i - Y_{i-1}}{\sqrt{(X_i - X_{i-1})^2 + (Y_i - Y_{i-1})^2 + (Z_i - Z_{i-1})^2}}
$$
(23)

En la [Ilustración 21](#page-35-0) uno puede ver un ejemplo de un fotón secundario que sale del medio por arriba sin cumplir la condición, los puntos rojos representan la ubicación del fotón al interactuar, de color azul se encuentra el ángulo máximo del fotón permitido para su cuantificación con respecto ángulo que se forma con el perímetro del hoyo del colimador y de color morado es el ángulo de dirección del fotón al salir del medio. Se observa que su ángulo de dirección en el eje "y" es mucho mayor que el permitido por lo cual NO será contado.

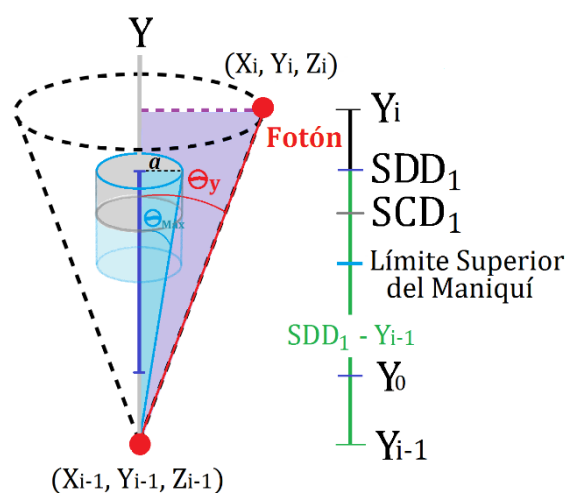

<span id="page-35-0"></span>*Ilustración 21. Fotón secundario que sale del medio por arriba sin cumplir la condición.*

2. En el caso de llegar al detector negativo:

$$
m \leq \arccos\left(\frac{\text{SDD}_2 - Y_{i-1}}{\sqrt{(\text{SDD}_2 - Y_{i-1})^2 + a^2}}\right) \tag{24}
$$

Donde  $m$  es el coseno director del eje Y,  $SDD<sub>2</sub>$  es la distancia negativa de la fuente al detector posteroanterior  $y \alpha$  es el radio del hoyo del colimador.

En la [Ilustración 22](#page-36-1) uno puede ver un ejemplo de un fotón secundario que sale del medio por abajo sin cumplir la condición, los puntos rojos representan la ubicación del fotón al interactuar, de color azul se encuentra el ángulo mínimo del fotón permitido para su cuantificación con respecto ángulo que se forma con el perímetro del hoyo del colimador y de color morado es el ángulo de dirección del fotón al salir del medio. Se observa que su ángulo de dirección en el eje "y" es mucho menor que el permitido por lo cual no será contado.

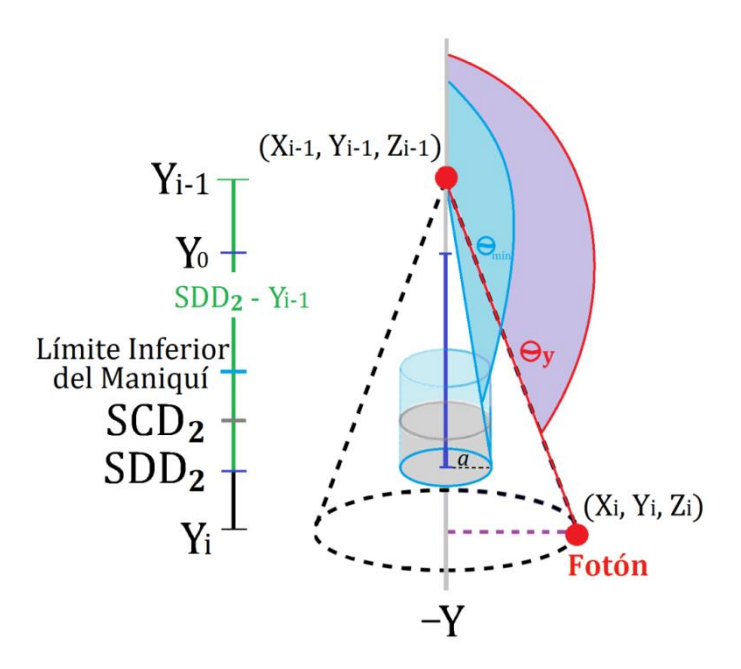

<span id="page-36-1"></span>*Ilustración 22. Fotón secundario que sale del medio por abajo sin cumplir la condición.*

#### **3.5.4. Fotopicos Simulados**

<span id="page-36-0"></span>El código requiere los datos específicos de la posición de la fuente, del cilindro y de los cabezales, tales como: radio del cilindro, distancia de la fuente a la tapa positiva del cilindro, distancia de la fuente a la tapa negativa, distancia de la fuente al detector positivo y distancia al detector negativo. Igualmente, datos del colimador como apotema del orificio, ancho de septa y altura de la septa.

El número de historias que se eligió fue de 2 mil millones con un tiempo de rutina de aproximadamente de 2 horas con 20 minutos. Como ya se mencionó anteriormente, los fotones primarios y dispersos que llegan al detector en ambos detectores (anterior y posterior) se ordenaron con una *matriz dinámica* de acuerdo a su energía.

Se utilizó una ventana estrecha de energía en el fotopico del 2% centrada en 140.511 keV, lo que sería igual a decir que se encuentra entre 139.1 keV y 141.9 keV. Los fotones que llegan al detector 1 o 2 se registraron dentro de 100 intervalos de energía de 1.405 keV es decir, se contaron los fotones con energía entre 0 keV y menores que 1.405 keV dentro del primer intervalo, después entre 1.405 keV y menores que 2.81 keV dentro del segundo intervalo y así sucesivamente hasta llegar a fotones con energía entre 139.106 keV e iguales a 140.511 keV que sería la mitad de la ventana de energía del fotopico. Con este rango se generaron los seis fotopicos que dieron razón del número más preciso de fotones primarios y dispersos presentes en esta ventana de energía para el cálculo de la actividad.

Al terminar la simulación se arrojó el número de fotones que pudo haber llegado al detector positivo y negativo pero que se absorbieron en la septa, el número de fotones totales que llegaron al detector positivo y negativo, el número de fotones primarios que llegaron al detector positivo y negativo, el número de fotones secundarios que llegaron al detector

positivo y negativo, el número de fotones que no llegaron al detector positivo y negativo porque estaban muy desviados. Asimismo, la simulación proporcionó la dosis absorbida total en el cilindro y la dosis absorbida en el cilindro por fotón.

Todos los datos de la simulación, las frecuencias de energía de los fotones totales del detector positivo y negativo, las frecuencias de energía de los fotones secundarios del detector positivo y negativo fueron guardados ordenadamente en documentos de texto. En la [Ilustración 23](#page-37-0) es posible ver una captura de pantalla de la ventana de ejecución del código MCPTmx con la subrutina acoplada.

| Cual es la energia inicial de los fotones? [keV]                                                                                                    |
|----------------------------------------------------------------------------------------------------|
| 140.511<br>La fuente se encuentra fija en (0, 0, 0)                                                                                                    |
| POSICION DE LA FUENTE, DISPERSOR Y CABEZALES<br>Considerar que la fuente esta en (0, 0, 0) y esta dentro del cilindro<br>Caracteristicas del cilindro contenedor del medio dispersor<br>Caracteristicas del cilindro contenedor del noncionales son las dimensiones del cilindro con eje longitudinal en eje_y<br>Posicion de la tapad del cilindro, eje_y positivo [cm] ? 13<br>Posicion de la tapad del cilindro, eje_y n<br>Los detectores estaran a 2.405 cm arriba y abajo del colimador<br>Tapa_pos_cil = 13 , Tapa_neg_cil = -13 , rad_cil = 7.62 [cm]<br>Cabezal_pos_16 , Cabezal_neg = -16 , septa = 2.405 [cm]<br>En eje-Y: El detector positivo esta en 18.405 cm y el detector negativo esta en<br>⊢18.405 cm |
| DATOS DEL COLIMADOR REAL<br>Cuanto mide el apotema del hexagono del orifico real del colimador? [cm]                                                                                                    |
| 0.0555<br><u>El area del orif</u> icio hexagonal del colimador es [cm2] 0.0106703<br>Cual es el ancho de la septa ? [cm]                                                                                                    |
| 0.008<br>El area de la septa es [cm2] 0.00153806                                                                                                    |
| DATOS DEL COLIMADOR SIMULADO<br>Radio del orificio del colimador simulado es [cm] 0.0452102<br>Area del orificio circular total del colimador = 0.0128422<br>Probabilidad para el choque en septa = 0.104766<br>Cuantos subintervalos de energia quires entre 0 y la energia inicial del foton<br>100<br>Cuantas historias se simularan?<br>1e9                                                                                                    |
| hist:<br>100000000<br>hist:<br>200000000<br>hist:<br>400000000<br>600000000<br>hist:<br>800000000<br>hist:<br>hist:<br>1000000000                                                                                                    |
| El numero de fotones que pudo haber llegado al detector POS pero se absorbio en<br>la septa es 164<br>El numero de fotones que llego al detector POS es 1384<br>El numero de fotones PRIMARIOS que llegan al detector POS es 116<br>El numero de fotones SECUNDARIOS que llegan al detector POS es 1268<br>El numero de fotones que NO llegaron al detector POS porque estaban muy desviado                                                                                                    |
| s es 461780582<br>El numero de fotones que pudo haber llegado al detector NEG pero se absorbio en<br>la septa es 189                                                                                                    |
| El numero de fotones que llego al detector NEG es 1171<br>El numero de fotones PRIMARIOS que llegan al detector NEG es 93<br>El numero de fotones SECUNDARIOS que llegan al detector NEG es 1078<br>El numero de fotones que NO llegaron al detector NEG porque estaban muy desviado<br>s es 461733723                                                                                                    |
| Dosimetria con todos los fotones que se lanzaron                                                                                                    |
| Dosis absorbida total en el cilindro = 1.44482e-006 [Gy]<br>Dosis absorbida en el cilindro por foton = 1.44482e-015 [Gy]                                                                                                    |
| Tiempo de simulacion : 70.4039 minutos                                                                                                    |

<span id="page-37-0"></span>*Ilustración 23. Ventana de ejecución del código MCPTmx con la subrutina acoplada.*

#### <span id="page-38-0"></span>**3.6. Corrección del par de tasas de cuentas de las vistas conjugadas**

#### **3.6.1. Corrección por Aproximación Trapezoidal**

<span id="page-38-1"></span>El componente de dispersión se estimó por el área de un trapezoide, fue posible calcular el número de fotones dispersos en la ventana del fotopico para el detector 1 y detector 2 en cada cilindro por medio de la siguiente ecuación:

$$
\text{Fotones dispersos} = \left[\frac{C_{V1}}{2 \text{ keV}} + \frac{C_{V2}}{2 \text{ keV}}\right] \cdot \frac{21 \text{ keV}}{2} \tag{25}
$$

donde  $C_{V1}$  y  $C_{V2}$  son las cuentas totales por minuto adquiridas en las ventanas estrechas inferior y superior, respectivamente, los 2 keV representan el ancho de las ventanas estrechas y los 21 el ancho de la ventana del fotopico, valores propuestos por Noori-Asl M, et al. (2014) (17), ver [Ilustración 24.](#page-38-3)

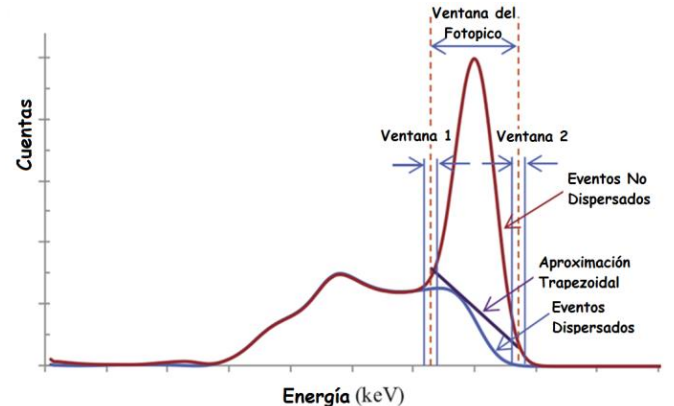

<span id="page-38-3"></span>*Ilustración 24. Aproximación Trapezoidal. El área del trapezoide creado por las cuentas totales detectadas en los límites de energía inferior y superior de la ventana del fotopico se usa para aproximar las cuentas de dispersión incluidas en la ventana de fotopico (17).*

#### **3.6.2. Corrección por Aproximación Triangular**

<span id="page-38-2"></span>El componente de dispersión se estimó también por el área de un triángulo en el fotopico. El número de fotones dispersos en la ventana del fotopico para el detector 1 y detector 2 en cada cilindro se calculó con la siguiente ecuación:

$$
\text{Fotones dispersos} = \left[\frac{C_{V1}}{6 \text{ keV}} - \frac{C_{V2}}{8 \text{ keV}}\right] \cdot \frac{21 \text{ keV}}{2} \tag{26}
$$

donde  $C_{V1}$  y  $C_{V2}$  son las cuentas totales por minuto adquiridas en las ventanas estrechas inferior y superior, respectivamente. Los 6 keV representan el ancho de la ventana estrecha inferior, los 8 keV representa el ancho de la ventana estrecha superior y los 21 keV el ancho de la ventana del fotopico, valores propuestos por Noori-Asl M, et al. (2014) (17), ver [Ilustración 25.](#page-39-1)

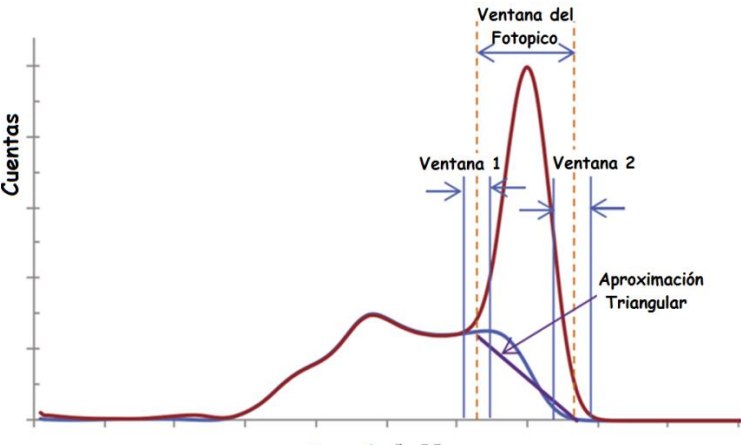

Energía (keV)

<span id="page-39-1"></span>*Ilustración 25. Aproximación Triangular. Se puede considerar como un caso especial de la aproximación trapezoidal (17).*

#### **3.6.3. Corrección Propuesta**

<span id="page-39-0"></span>Por Monte Carlo, se obtuvieron las proporciones de radiación primaria y secundaria en el fotopico del detector 1 y detector 2 empleando las dimensiones de cada cilindro, posiciones de los cabezales, las ubicaciones de las fuentes y los datos del colimador.

Considerando una ventana de energía en el fotopico del 1%, es decir 1.405 keV, la cual brindó la cantidad de radiación dispersa con mayor precisión para el cálculo de la actividad. Por medio de una matriz dinámica, se organizaron los fotones simulados que llegaban al detector por energía en 100 intervalos (de 1.405 keV) para generar el espectro de Frecuencia de fotones vs Energía.

*El código tiene la capacidad de brindar el número de fotones primarios y secundarios dentro del fotopico,* por lo cual se obtuvieron estás relaciones y con ellas, se realizó la corrección del par de tasas de cuentas de las vistas conjugadas  $I_A$  e  $I_P$ . La tasa de cuentas anteriores corregidas se obtuvo mediante la siguiente ecuación:

$$
I_{AC} = I_A \cdot \frac{F_{AP}}{F_{AT}}
$$
 (27)

donde  $I_{AC}$  es la tasa de cuentas anteriores corregidas,  $I_A$  es la tasa de cuentas anteriores sin corregir, F<sub>AP</sub> es la frecuencia de fotones *anteriores primarios* en la simulación y F<sub>AT</sub> es la frecuencia de fotones *anteriores totales en el fotopico* de la simulación. La tasa de cuentas posteriores corregidas se obtuvo mediante la siguiente ecuación:

$$
I_{PC} = I_A \cdot \frac{F_{PP}}{F_{PT}}
$$
 (28)

donde  $I_{PC}$  es la tasa de cuentas posteriores corregidas,  $I_A$  es la tasa de cuentas posteriores sin corregir, F<sub>PP</sub> es la frecuencia de fotones *posteriores primarios* en la simulación y F<sub>AT</sub> es la frecuencia de fotones *posteriores totales en el fotopico* de la simulación. Para cada cilindro se calcularon las razones entre fotones primarios y secundarios en el intervalo que corresponden al fotopico.

#### <span id="page-40-0"></span>**3.7. Cálculo de la Actividad**

El número de cuentas por minuto anterior  $(I_A)$  y posterior  $(I_P)$  de las imágenes gammagráfica conjugadas, estimó el número de fotones que viajaron desde la región de interés al detector sin dispersión, es decir; fotones primarios (**¡Error! No se encuentra el origen de la referencia.**).

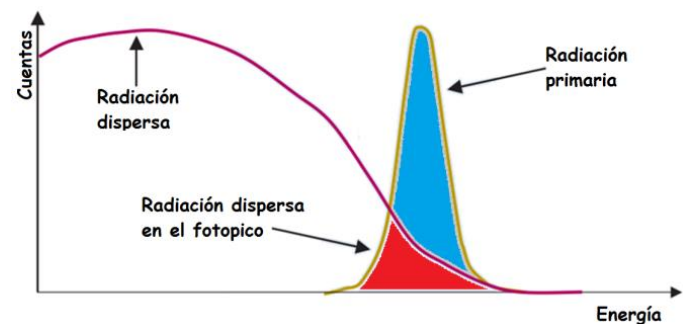

<span id="page-40-1"></span>*Ilustración 26. Representación de la Radiación Primaria y Dispersa (hombro Compton) en la Cámara Gamma (17).*

En el método de vistas conjugadas se tiene una imagen anterior y una imagen posterior con un número de cuentas asociado a cada imagen, I<sub>A</sub> e I<sub>P</sub> respectivamente, como se muestra en la ecuación (5), que se utilizan para calcular la actividad a un tiempo dado con la siguiente ecuación:

$$
A = \sqrt{\frac{I_A I_P}{\tau}} \frac{f_j}{C}
$$
 (29)

donde  $T$  es el factor de transmisión a través del grosor del maniquí con agua,  $f_i$  es factor de corrección para la atenuación de la región de la fuente (que vamos a considerar como la unidad) y C el factor de calibración del sistema [cpm⋅ μCi<sup>-1</sup>]. Se compararon los números de fotones primarios y secundarios corregidos con la técnica trapezoidal y triangular con los obtenidos con la simulación Monte Carlo. Finalmente, se calcularon las actividades en la región fuente y se compararon contra la actividad real de la fuente. De esta manera, se determinó el método de corrección más eficiente. En la [Ilustración 27](#page-41-2) se muestra el activímetro, también conocido como calibrador de dosis con el que se midió la actividad de cada fuente.

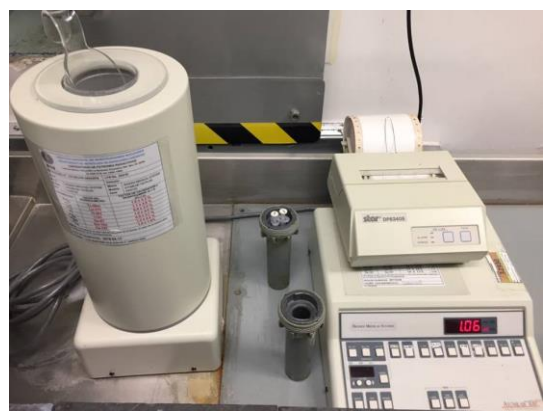

*Ilustración 27. Activímetro Biodex Medical Systems, marca ATOMLAB 100 plus del área de medicina nuclear del Centro Oncológico Estatal del ISSEMyM.*

# <span id="page-41-2"></span><span id="page-41-0"></span>**Capítulo 4 RESULTADOS Y DISCUSIÓN**

# <span id="page-41-1"></span>**4.1. Método de Vistas Conjugadas**

Los cilindros construidos de policloruro de vinilo para realizar la experimentación y la simulación contaron con una altura de 22, 26 y 32 para el cilindro 1, 2 y 3, respectivamente. El radio fue igual para los tres cilindros, 7.62 centímetros (3 pulgadas).

La distancia de la fuente a la tapa positiva, es decir, la profundidad a la que se encuentra cada fuente es de 15 centímetros para el cilindro 1, 13 centímetros para el cilindro 2 y 15 centímetros para el cilindro 3. La distancia de la fuente a la tapa negativa o altura del soporte donde se encuentra la fuente es de 7 centímetros para el cilindro 1, 13 centímetros para el cilindro 2 y 17 centímetros para el cilindro 3.

La distancia a la que se encuentra la fuente del detector positivo, es decir, la Distancia Fuente-Detector 1 fue de 18 centímetros para el cilindro 1, 16 centímetros para el cilindro 2 y 18 centímetros para el cilindro 3. La distancia a la que se encuentra la fuente al detector negativo, es decir, la Distancia Fuente-Detector 2 fue de 10 centímetros para el cilindro 1, 16 centímetros para el cilindro 2 y 20 centímetros para el cilindro 3. Para los tres cilindros, la distancia que se consideró desde las tapas a los detectores fue de 3 centímetros. Todas las dimensiones mencionadas son posibles observarlas en la **¡Error! No se encuentra el origen de la referencia.**.

*Tabla 1. Longitudes de los cilindros y posiciones de las fuentes con respecto a los detectores.*

| <b>Dimensiones</b>                    | Cilindro 1 | Cilindro 2 | Cilindro 3 |
|---------------------------------------|------------|------------|------------|
| Radio Cilindro [cm]                   | 7.62       | 7.62       | 7.62       |
| Altura Cilindro [cm]                  | 22         | 26         | 32         |
| Distancia Fuente - Tapa Positiva [cm] | 15         | 13         | 15         |
| Distancia Fuente - Tapa Negativa [cm] |            | $-13$      | $-17$      |

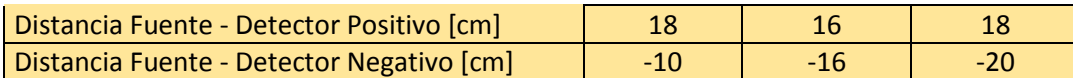

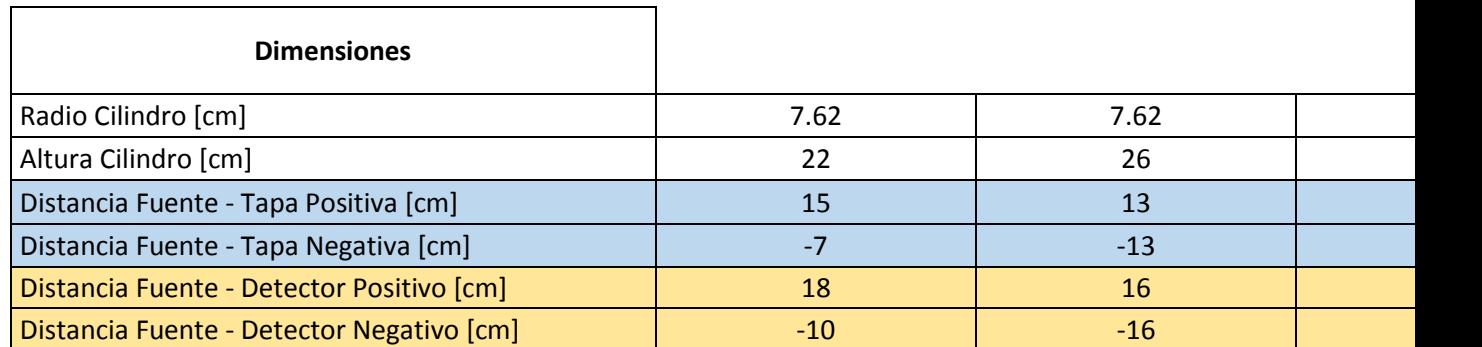

#### **4.1.1. Factor de Transmisión**

<span id="page-42-0"></span>Se utilizó el detector 1 para el cálculo del factor de transmisión. La inclinación o ángulo de rotación del detector 1 fue de 90 grados, totalmente en posición vertical. La distancia de la fuente al detector 1, fue de 25 centímetros para el cilindro 1, 29 centímetros para el cilindro 2 y 35 centímetros para el cilindro 3. Las cuentas en 3 minutos para el detector 1 para el cilindro 1, 2 y 3 sin agua fueron 516, 584 y 526 kCtas, respectivamente. Las cuentas en 3 minutos para el detector 1 para el cilindro 1, 2 y 3 con agua fueron 49, 36 y 16 kCtas, correspondientemente.

En la **¡Error! No se encuentra el origen de la referencia.** se muestran: las cuentas por tiempo de medición (3 minutos) de cada fuente en cada cilindro con agua y sin agua respectivamente, las cuentas por minuto I e  $I_0$  y por último, el cálculo del factor de transmisión τ que se obtuvo mediante la relación de la tasa de cuentas del maniquí sin agua y con agua para los 3 cilindros.

| Cuentas $I_0$ e I                                        | Cilindro 1 | Cilindro 2 | Cilindro 3 |
|----------------------------------------------------------|------------|------------|------------|
| $I_0$ (Detector 1) [Ctas $\cdot$ (3 min) <sup>-1</sup> ] | 516000     | 584000     | 526000     |
| (Detector 1) $[{\rm C}\tan \cdot (3 \text{ min})^{-1}]$  | 49000      | 36000      | 16000      |
| $I_0$ (Detector 1) [Ctas · min <sup>-1</sup> ]           | 172000     | 194667     | 175333     |
| (Detector 1) $[{\rm C}\tau]$ min <sup>-1</sup> ]         | 16333      | 12000      | 5333       |
| Distancia Fuente - Detector 1 [cm]                       | 25         | 29         | 35         |
| τ (Factor de Transmisión Experimental)                   | 0.0950     | 0.0616     | 0.0304     |

*Tabla 2. Datos para realizar el cálculo del factor de transmisión.*

#### **4.1.2. Factor de Calibración**

<span id="page-42-1"></span>El detector 1 y 2 se encontraban en posición vertical uno exactamente enfrente del otro. Las cuentas en 3 minutos para el detector 1 fueron 516 kCtas para el cilindro 1, 584 kCtas para el cilindro 2 y 526 kCtas para el cilindro 3, los tres sin agua. Las actividades a la hora de realizar la medición fueron de 234, 274 y 246 µCi para el cilindro 1, 2 y 3 en ese orden.

En la **¡Error! No se encuentra el origen de la referencia.**, muestra los datos que se utilizaron para calcular el factor de calibración del sistema C para los 3 cilindros considerando las cuentas por unidad de tiempo de medición (3 minutos) con el maniquí sin agua en el detector 1 y 2 así como la actividad (μCi) de la fuente a la hora de la medición (A<sub>medición</sub>). Para obtener las cuentas por minuto  $I_0$  del detector 1 y 2, se dividió entre 3 las cuentas por tiempo de medición de los detectores.

| Cuentas I <sub>0</sub> Det1 e I <sub>0</sub> Det2                                     | Cilindro 1 | Cilindro 2 | Cilindro 3 |
|---------------------------------------------------------------------------------------|------------|------------|------------|
| $I_{0\text{ Det1}}$ (Detector 1) [Ctas $\cdot$ (3 min) <sup>-1</sup> ]                | 516000     | 584000     | 526000     |
| $I_{0.2}$ (Detector 2) [Ctas $\cdot$ (3 min) <sup>-1</sup> ]                          | 582000     | 657000     | 655000     |
| $I_{0\text{ Det1}}$ (Detector 1) [Ctas · min <sup>-1</sup> ]                          | 172000     | 194667     | 175333     |
| $I_{0.2}$ (Detector 2) [Ctas · min <sup>-1</sup> ]                                    | 194000     | 219000     | 218333     |
| Hora de Medición [hrs]                                                                | 15:33      | 15:00      | 15:52      |
| Actividad [µCi]                                                                       | 234        | 274        | 267        |
| Fondo $[\mu Ci]$                                                                      |            | 1.2        |            |
| C (Factor de Calibración del Sistema) $[{\rm Ctas \cdot min^{-1} \cdot \mu Ci^{-1}}]$ | 782        | 755        | 737        |

*Tabla 3. Datos para estimación del factor de calibración del sistema.*

#### **4.1.3. Tasas de Cuentas Anteriores y Posteriores**

<span id="page-43-0"></span>Las cuentas por 3 minutos en cada cilindro con agua para el detector 1 fueron 143 kCtas para el cilindro 1, 167 kCtas para el cilindro 2 y 156 kCtas para el cilindro 3. Las cuentas por 3 minutos en cada cilindro con agua para el detector 2 fueron 306 kCtas para el cilindro 1, 167 kCtas para el cilindro 2 y 102 kCtas para el cilindro 3. Las actividades a la hora de realizar la medición fueron de 242, 255 y 284 µCi para el cilindro 1, 2 y 3 en ese orden.

En la **¡Error! No se encuentra el origen de la referencia.**, se pueden observar las cuentas por tiempo de medición adquiridas del detector 1 y 2, la actividad (μCi) de la fuente a la hora de la medición y el par de tasas de cuentas de vistas conjugadas  $I_A$  e  $I_P$  (anterior y posterior), las cuales representan la tercera parte de las cuentas adquiridas durante 3 minutos.

| Cuentas $I_A$ e $I_P$                                    | Cilindro 1 | Cilindro 2 | Cilindro 3 |
|----------------------------------------------------------|------------|------------|------------|
| $I_A$ (Detector 1) [Ctas $\cdot$ (3 min) <sup>-1</sup> ] | 143000     | 167000     | 156000     |
| $I_P$ (Detector 2) $[{\rm Ctas} \cdot (3 min)^{-1}]$     | 306000     | 167000     | 102000     |

*Tabla 4. Adquisición del par tasas de cuentas de vistas conjugadas anterior y posterior se obtuvieron para los 3 cilindros con agua.*

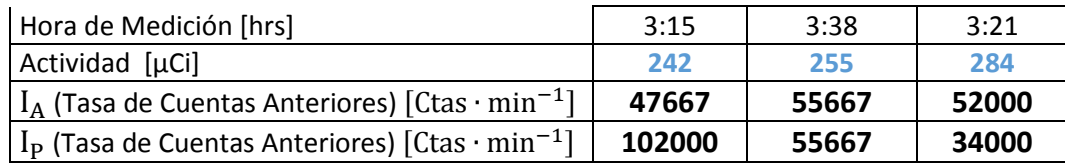

#### **4.1.4. Adquisición de fotopicos**

<span id="page-44-0"></span>Los fotopicos adquiridos del detector 1 y 2 para cada cilindro con la Cámara Gamma Siemens e ∙ cam<sup>+</sup> del Centro Oncológico Estatal del ISSEMyM, adecuado para Tecnecio-99m y una ventana de energía del 15%, se pueden observar en las siguientes ilustraciones:

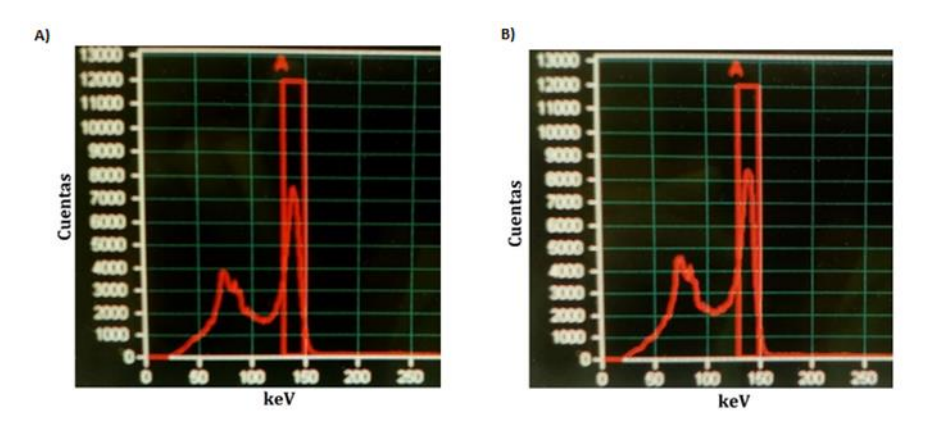

<span id="page-44-1"></span>*Ilustración 28. Fotopicos obtenidos con fuente de Tecnecio-99m y una ventana del 15% en la cámara gamma con el Cilindro 1 en el Detector 1. A) Detector 1 y B) Detector 2.*

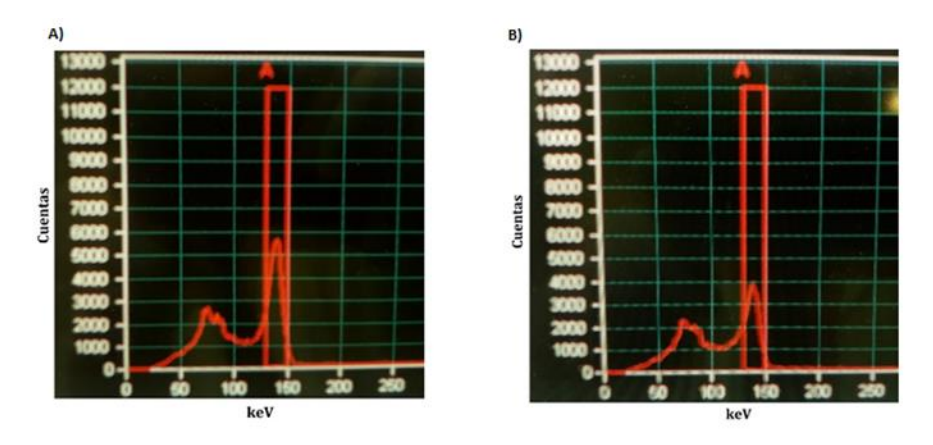

<span id="page-44-2"></span>*Ilustración 29. Fotopico obtenido con fuente radiactiva de Tecnecio-99m y una ventana del 15% en la cámara gamma con el Cilindro 2. A) Detector 1 y B) Detector 2.*

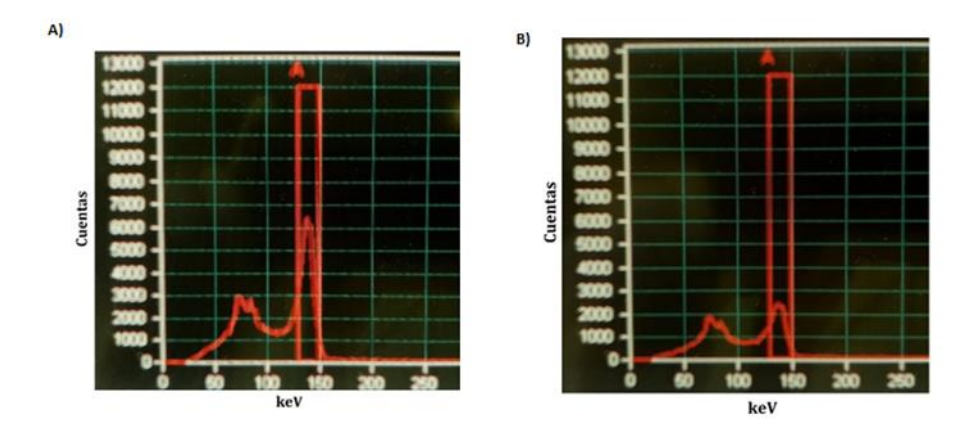

<span id="page-45-2"></span>*Ilustración 30. Fotopico obtenido con fuente radiactiva de Tecnecio-99m y una ventana del 15% en la cámara gamma con el Cilindro 3. A) Detector 1 y B) Detector 2.*

#### <span id="page-45-0"></span>**4.2. Técnica Monte Carlo Propuesta**

#### **4.2.1. Fotopicos Simulados**

<span id="page-45-1"></span>Los fotopicos se generaron con 2 mil millones de historias y 14 intervalos de energía para igualar el ancho de ventana del 15% en el fotopico; el límite inferior de la ventana fue en 129.7 keV y el límite superior en 151.3 keV. Uno de los espectros obtenidos con simulación (para el cilindro 1 en el detector 1) se muestra en la [Ilustración 31](#page-45-3) y se observa que es prácticamente idéntico en forma y tamaño al adquirido por la cámara gamma para el mismo caso.

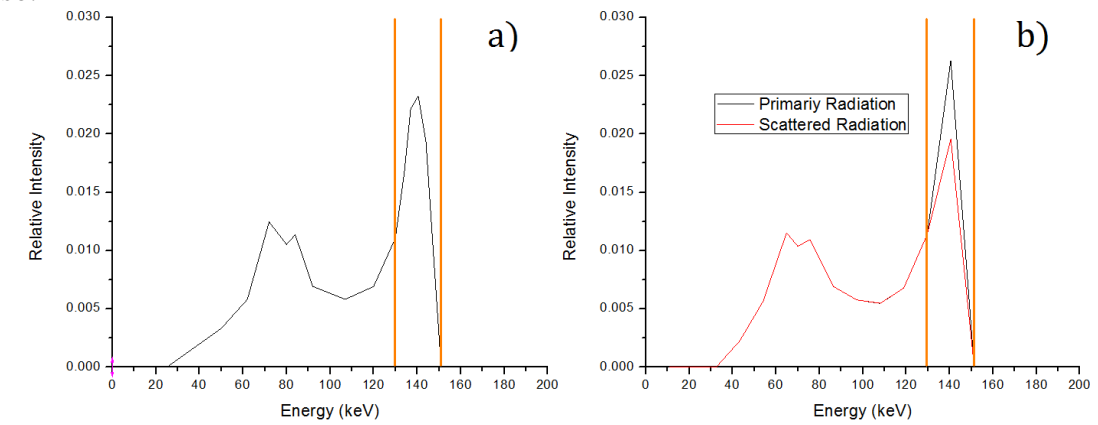

<span id="page-45-3"></span>*Ilustración 31. Fotopico experimental (a) y fotopico simulado con espectro de dispersión (b) normalizados para el detector 1 en el cilindro 1.*

Dado que, la desviación por número de historias deja de ser importante a partir de los 500 millones de historias, se simuló con 2 000 millones de historias para cada cilindro con los mismos resultados aproximadamente del 0.4% de diferencia de acuerdo a la razón de fotones primarios y secundarios en el fotopico.

Se realizaron las simulaciones con las mismas condiciones geométricas del cilindro 1, 2 y 3 con una fuente puntual de emisión isotrópica de 140.511 keV, se reprodujeron los 2 fotopicos, uno por cada detector, para los 3 cilindros mediante gráficas de Frecuencias de fotones vs Energía, en otras palabras, se formaron los 6 fotopicos con dos intervalos de 129.7 keV a 140.511 keV y de 140.511 keV a 151.3 keV.

Para graficar los fotopicos experimentales de los cilindros 1, 2 y 3 con el detector 1 y 2, se obtuvieron los conteos de determinadas energías directamente del fotopico que mostraba la pantalla del sistema de cómputo de la cámara gamma, ya que el sistema de la cámara gamma no permite acceder a los datos de los fotopicos adquiridos.

Se calcularon las integrales de ambos fotopicos (experimental y simulado), se dividió cada cifra sobre la correspondiente para hacerlos independientes del número de cuentas o del número de historias. Se superpusieron ambos fotopicos normalizados y se logró lo siguiente:

Se obtuvo el número de cuentas para energías de 130 keV, 135 keV, 140 keV, 145 keV, 148 keV y 151 keV del fotopico experimental del detector 1 con el cilindro 1. La gráfica por simulación se comportó de manera muy similar al normalizarla y sobreponerla con el experimental. Ambas gráficas superpuestas, simulada y experimental, mostraron forma similar con misma anchura de los fotopicos de 130 keV a 151 keV. Las diferencias (real vs simulación) se determinaron con las razones de área bajo las curvas de todos los espectros y fueron menores del 3.6%, ver [Ilustración 32.](#page-46-0)

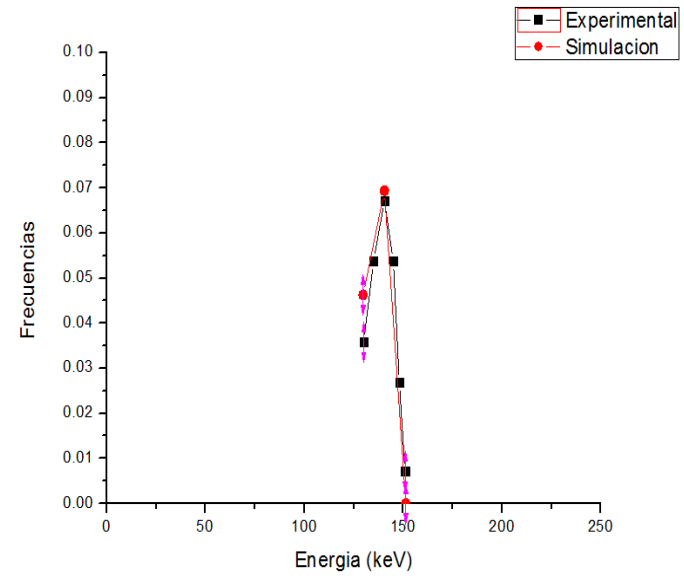

<span id="page-46-0"></span>*Ilustración 32. Normalización de fotopico experimental y fotopico simulado del cilindro 1 con el detector 1.*

El número de cuentas para energías de 130 keV, 134 keV, 137 keV, 140.5 keV, 144 keV, 147 keV y 151 keV se obtuvieron del fotopico experimental del detector 2 con el cilindro 1 y se normalizaron. Ambas gráficas superpuestas, simulada y experimental tienen mostraron forma similar, misma anchura y sin diferencia en el área bajo la curva de los fotopicos de 130

keV a 151 keV. Sin embargo; el fotopico simulado mostró un incremento en su altura del 7% con respecto al experimental, ver [Ilustración 33.](#page-47-0)

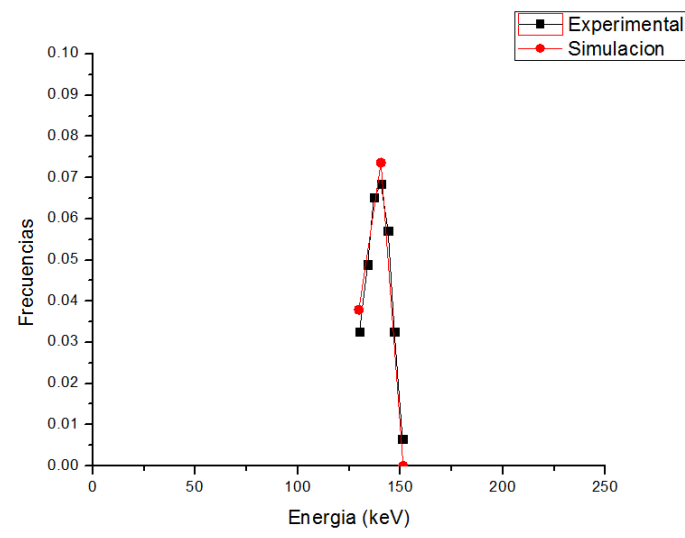

<span id="page-47-0"></span>*Ilustración 33. Normalización de fotopico experimental y fotopico simulado del cilindro 1 con el detector 2.*

Para el cilindro 2 con el detector 1, el número de cuentas para energías de 130 keV, 134 keV, 140.5 keV, 146 keV, 148 keV y 151 keV se obtuvieron del fotopico experimental y se normalizaron. Ambas gráficas superpuestas, simulada y experimental, mostraron forma similar, misma anchura y sin diferencia en el área bajo la curva de los fotopicos de 130 keV a 151 keV. Sin embargo; el fotopico simulado mostró un incremento en su altura del 5% con respecto al experimental, ver [Ilustración 34.](#page-47-1)

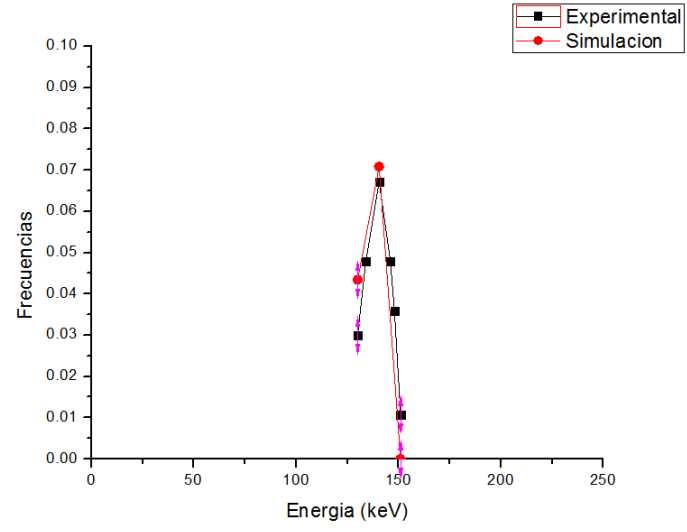

<span id="page-47-1"></span>*Ilustración 34. Normalización de fotopico experimental y fotopico simulado del cilindro 2 con el detector 1.*

Para el cilindro 2 con el detector 2, el número de cuentas para energías de 130 keV, 136 keV, 140.5 keV, 144 keV, 147 keV y 151 keV se obtuvieron del fotopico experimental y se normalizaron. Ambas gráficas superpuestas, simulada y experimental, mostraron forma similar, misma anchura y sin diferencia en el área bajo la curva de los fotopicos de 130 keV a 151 keV. Sin embargo; el fotopico simulado mostró un incremento en su altura del 11% con respecto al experimental, ver [Ilustración 35.](#page-48-0)

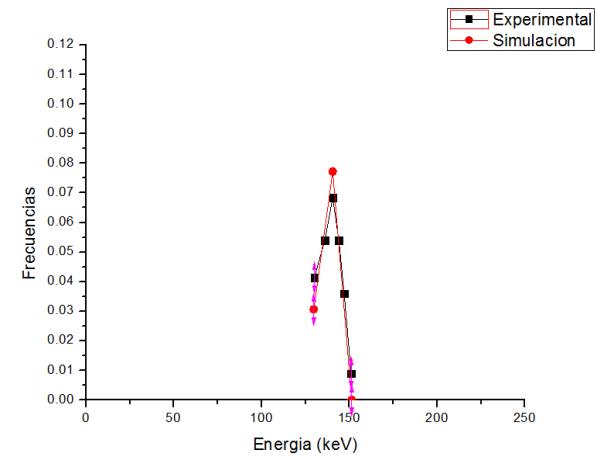

<span id="page-48-0"></span>*Ilustración 35. Normalización de fotopico experimental y fotopico simulado del cilindro 2 con el detector 2.*

Para el cilindro 3 con el detector 1, el número de cuentas para energías de 130 keV, 133 keV, 136 keV, 140.5 keV, 143 keV, 145 keV 148 keV Y 151 keV se obtuvieron del fotopico experimental y se normalizaron. Ambas gráficas superpuestas, tienen una forma similar, el fotopico simulado tiene un incremento en su altura del 10% con respecto al experimental, tienen la misma anchura y no tienen diferencia en sus áreas bajo las curvas de los fotopicos de 130 keV a 151, ver [Ilustración 36.](#page-48-1)

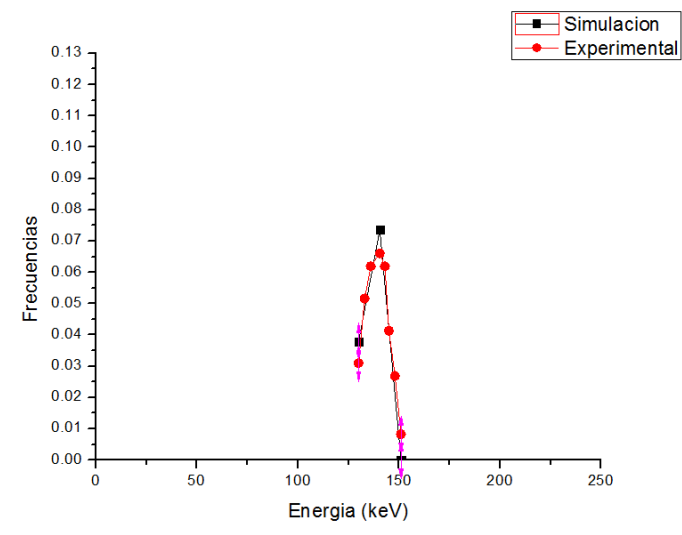

<span id="page-48-1"></span>*Ilustración 36. Normalización de fotopico experimental y fotopico simulado del cilindro 3 con el detector 1.*

Para el cilindro 3 con el detector 2, el número de cuentas para energías de 130 keV, 136 keV, 140.5 keV, 145 keV 148 keV y 151 keV se obtuvieron del fotopico experimental y se normalizaron. Ambas gráficas superpuestas, tienen una forma similar, el fotopico simulado tiene un incremento en su altura del 10% con respecto al experimental, tienen la misma anchura y no tienen diferencia en sus áreas bajo las curvas de los fotopicos de 130 keV a 151, ver [Ilustración 37.](#page-49-2)

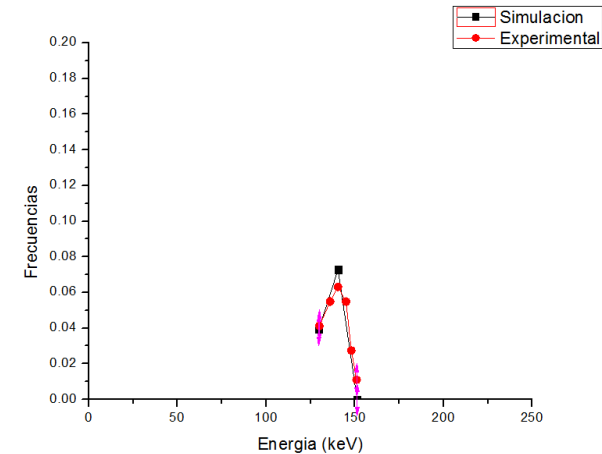

<span id="page-49-2"></span>*Ilustración 37. Normalización de fotopico experimental y fotopico simulado del cilindro 3 con el detector 2.*

La normalización y superposición de las gráficas permitió observar que el fotopico simulado era muy semejante al experimental en los seis casos. Las alturas de los fotopicos simulados fueron levemente más altos; un 7.6% en promedio con respecto a los experimentales. No hubo diferencias en el área del fotopico para los seis casos, recordando que todos, experimentales y simulados, tuvieron el mismo ancho de fotopico, lo que nos llevó a concluir que el código diseñado realiza de manera correcta el transporte de fotones y que la simulación de la gamma cámara es correcta, ya que reproduce el fotopico correctamente.

# <span id="page-49-0"></span>**4.3. Corrección del par de tasas de cuentas de las vistas conjugadas**

#### **4.3.1. Corrección por Aproximación Trapezoidal**

<span id="page-49-1"></span>El número de fotones dispersos en la ventana del fotopico para el detector 1 y detector 2 en cada cilindro se obtuvo con la ecuación (25). El ancho de las ventanas estrechas inferior y superior, el límite de la ventana donde fueron centradas las ventanas, las cuentas por minuto adquiridas en las ventanas estrechas inferior y superior se encuentran en la siguiente tabla:

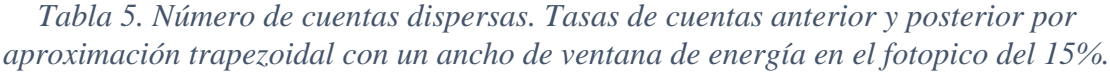

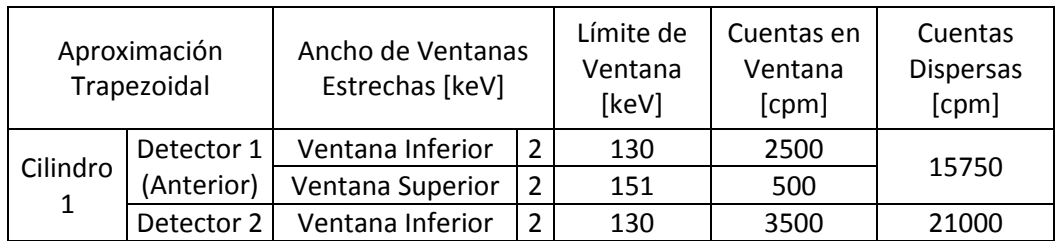

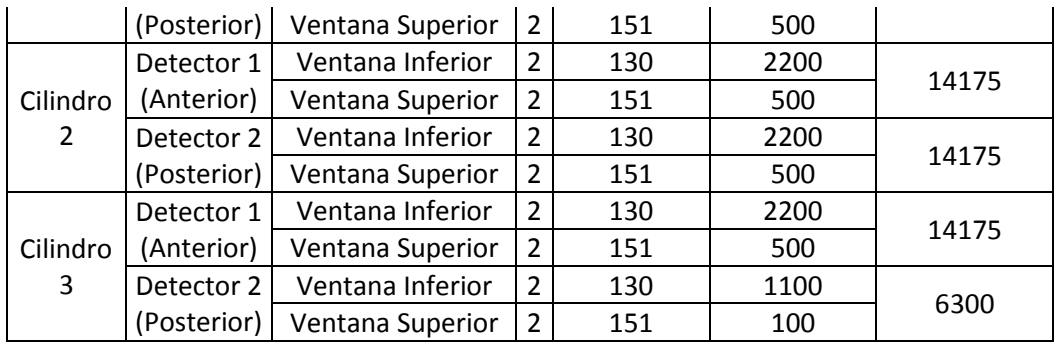

#### **4.3.2. Corrección por Aproximación Triangular**

<span id="page-50-0"></span>El número de fotones dispersos en la ventana del fotopico para el detector 1 y detector 2, en cada cilindro se obtuvo con la ecuación (26). El ancho de las ventanas estrechas inferior y superior, el límite de la ventana donde fueron centradas las ventanas, las cuentas por minuto adquiridas en las ventanas estrechas inferior y superior se encuentran en la siguiente tabla:

|          | Aproximación<br>Triangular | Ancho de Ventanas<br>Estrechas [keV] |   | Límite de<br>Ventana<br>[keV] | Cuentas en<br>Ventana<br>[cpm] | Cuentas<br><b>Dispersas</b><br>[cpm] |
|----------|----------------------------|--------------------------------------|---|-------------------------------|--------------------------------|--------------------------------------|
|          | Detector 1                 | Ventana Inferior                     | 6 | 130                           | 2500                           | 3719                                 |
| Cilindro | (Anterior)                 | Ventana Superior                     | 8 | 151                           | 500                            |                                      |
| 1        | Detector 2                 | Ventana Inferior                     | 6 | 130                           | 3500                           | 5469                                 |
|          | (Posterior)                | Ventana Superior                     | 8 | 151                           | 500                            |                                      |
|          | Detector 1                 | Ventana Inferior                     | 6 | 130                           | 2200                           | 3194                                 |
| Cilindro | (Anterior)                 | Ventana Superior                     | 8 | 151                           | 500                            |                                      |
| 2        | Detector 2                 | Ventana Inferior                     | 6 | 130                           | 2200                           | 3194                                 |
|          | (Posterior)                | Ventana Superior                     | 8 | 151                           | 500                            |                                      |
| Cilindro | Detector 1                 | Ventana Inferior                     | 6 | 130                           | 2200                           | 3194                                 |
| 3        | (Anterior)                 | Ventana Superior                     | 8 | 151                           | 500                            |                                      |

*Tabla 6. Número de cuentas dispersas, Tasas de cuentas anterior y posterior por aproximación triangular con un ancho de ventana de energía en el fotopico del 15%.*

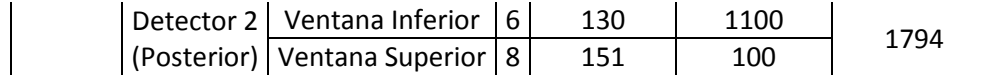

#### **4.3.3. Corrección Propuesta**

<span id="page-51-0"></span>Dado que el número de fotones dispersos son excesivos dentro de la ventana de energía del 15% como intervalo de energía en la simulación, por lo cual en este nuevo método Monte Carlo, basado en el código MCPTmx se utilizó un intervalo de energía del 1%, es decir 1.405 keV, representa la mitad del ancho de una ventana de energía centrada en el fotopico del 2%.

Los fotones simulados que llegaban al detector se ordenaron en 100 intervalos de energía para generar los espectros de Frecuencia (de fotones) vs Energía, los cuales brindaron la cantidad de radiación dispersa más precisa para el cálculo de la actividad [\(Ilustración 38,](#page-51-1) la [Ilustración 39](#page-52-0) y la [Ilustración 40\)](#page-52-1).

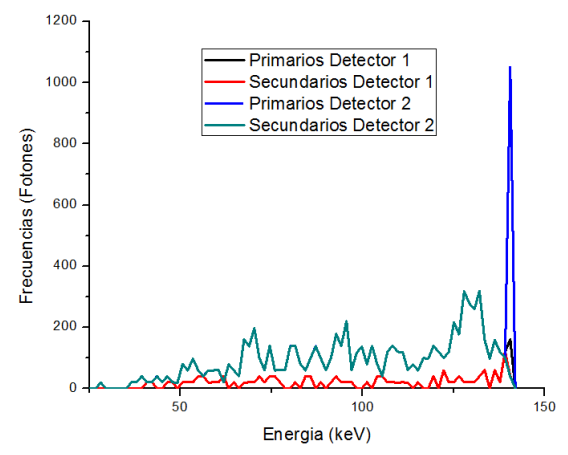

<span id="page-51-1"></span>*Ilustración 38. Frecuencia vs Energía. Fotones simulados que llegaron al detector 1 y 2, se ordenaron en 100 intervalos de energía para el cada cilindro 1 con 2 mil millones de historias.*

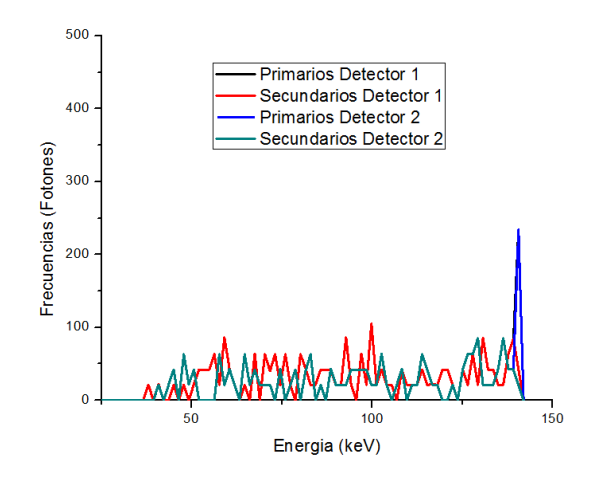

<span id="page-52-0"></span>*Ilustración 39. Frecuencia vs Energía. Fotones simulados que llegaron al detector 1 y 2, se ordenaron en 100 intervalos de energía para el cada cilindro 2 con 2 mil millones de historias.*

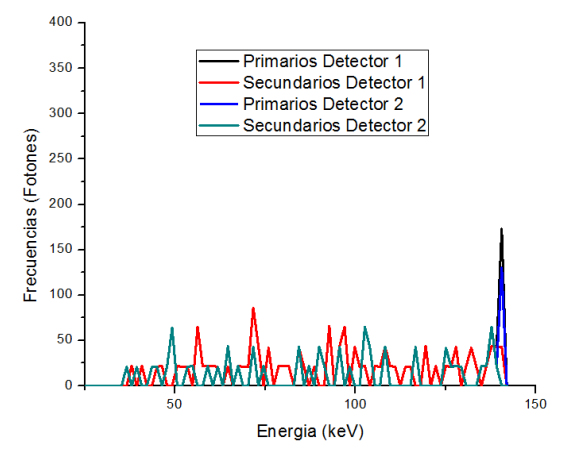

<span id="page-52-1"></span>*Ilustración 40. Frecuencia vs Energía. Fotones simulados que llegaron al detector 1 y 2, se ordenaron en 100 intervalos de energía para el cada cilindro 3 con 2 mil millones de historias.*

Para cada cilindro se calcularon las razones entre fotones primarios y secundarios en los intervalos que corresponden al fotopico. Se realizó la corrección del par de tasas de cuentas de las vistas conjugadas I<sub>A</sub> e I<sub>P</sub> como se muestra en las ecuaciones (27) y (28) [\(Tabla 7\)](#page-52-2).

<span id="page-52-2"></span>*Tabla 7. Número de cuentas dispersas. Tasas de cuentas anterior y posterior por el método propuesto.*

| Código MCPTmx |                          | Primarios/Total Fotopico        |      | Cuentas<br>Corregidas [cpm] | Cuentas<br>Dispersas [cpm] |
|---------------|--------------------------|---------------------------------|------|-----------------------------|----------------------------|
| Cilindro 1    | Detector 1<br>(Anterior) | $F_{AP}$<br>$\overline{F_{AT}}$ | 0.75 | 35750                       | 11917                      |
|               | Detector 2               |                                 | 0.96 | 97920                       | 4080                       |

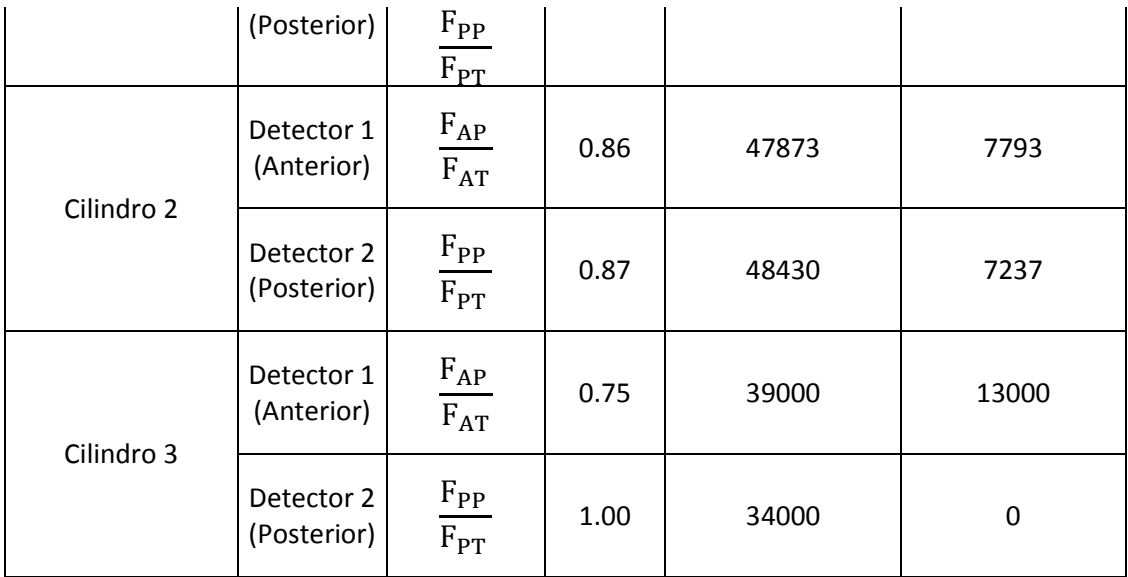

# <span id="page-53-0"></span>**4.4. Cálculo de la Actividad**

La actividad real de la fuente que fue colocada dentro de cada cilindro se midió antes de la adquisición del par de tasas de cuentas y al finalizar, con la ecuación exponencial de decaimiento se estimó la actividad que tenían a la hora de medición [\(Ilustración 41\)](#page-53-1).

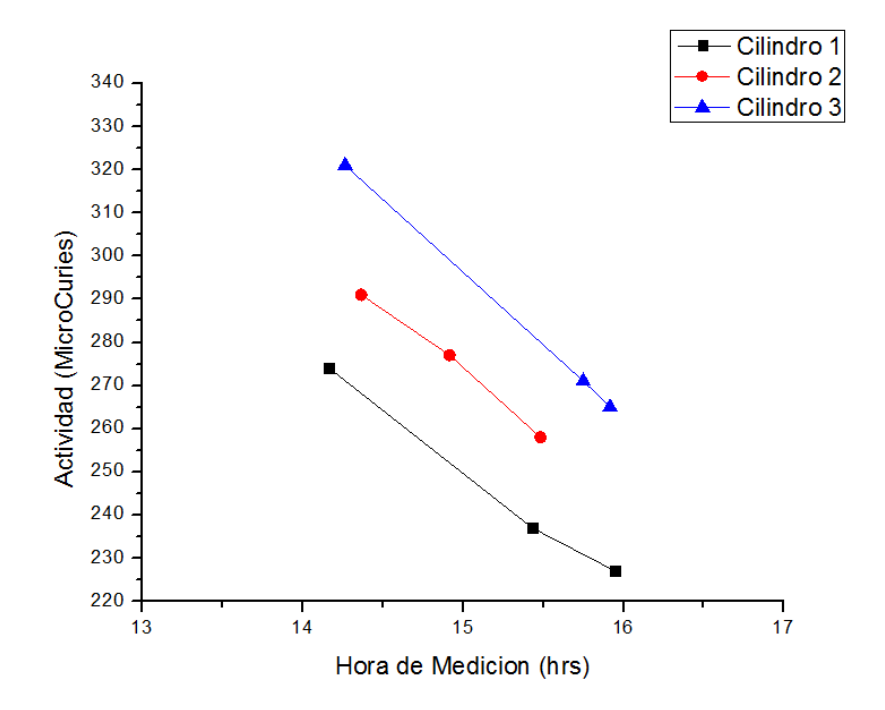

<span id="page-53-1"></span>*Ilustración 41. Actividad de las fuentes de cada cilindro a ciertos tiempos durante el experimento.*

En este estudio se han evaluado dos métodos (Aproximación Trapezoidal y Triangular) y el propio. Dos métodos a partir de energía de triple ventana usando aproximaciones trapezoidales y triangulares con los mismos valores propuestos por M. Noori-Asl *et al.* (2014)(17). El número de cuentas por minuto anterior  $(I_A)$  y posterior  $(I_P)$  de las imágenes gammagráficas conjugadas se corrigieron por el método triangular, trapezoidal y por el propio. Se sustituyeron  $I_A$  e  $I_P$  corregidas en la ecuación (5) del método de vistas conjugadas y se calculó la actividad de la fuente al momento de la adquisición utilizando el  $T$  (el factor de transmisión a través del grosor del maniquí con agua) y C (factor de calibración del sistema [cpm∙ μCi-1 ]) calculados anteriormente, ver [Tabla 8.](#page-54-0)

| <b>Actividad</b>                     | <b>Cilindro 1</b> | Cilindro 2   | Cilindro 3   |
|--------------------------------------|-------------------|--------------|--------------|
| Real $[\mu Ci]$                      | 242               | 255          | 284          |
| $Sin$ Corrección $[\mu Ci]$          | $289 \pm 47$      | $297 \pm 42$ | $327 \pm 43$ |
| A. Trapezoidal $[\mu Ci]$            | $211 \pm 31$      | $221 \pm 34$ | $252 \pm 32$ |
| A. Triangular $\lceil \mu Ci \rceil$ | $270 \pm 28$      | $280 \pm 25$ | $308 \pm 24$ |
| Código MCPTmx [µCi]                  | $246 \pm 4$       | $257 \pm 2$  | $283 \pm 1$  |

<span id="page-54-0"></span>*Tabla 8. Cálculo de actividad de la fuente. Cálculo sin corrección de cuentas, con aproximación triangular, trapezaoidal y con la subrutina acoplada al MCPTmx.*

<span id="page-54-1"></span>Las estimaciones de la actividad después de corregir las cuentas por minuto anterior  $(I_A)$  y posterior (I<sub>P</sub>) fueron del 1% de error, en el trapezoidal y triangular del 12% y 9% respectivamente, con el método propio las actividades son mucho más cercanas a las reales que las dadas por el método trapezoidal y triangular, ver [Tabla 9.](#page-54-1)

| Error en Cálculo de<br><b>Actividad</b> | Porcentaje<br>de Error $(\%$ |
|-----------------------------------------|------------------------------|
| Sin Corrección                          | 15                           |
| A. Trapezoidal                          | 12                           |
| A. Triangular                           |                              |
| <b>Código MCPTmx</b>                    |                              |

*Tabla 9. Porcentaje de error en el cálculo de la actividad en cada método.*

El método propuesto utilizó una resolución de energía del 1%, es decir 1.405 keV, la cual brindó la cantidad de radiación dispersa más precisa para el cálculo de la actividad, por medio de una matriz que ordenaba los fotones simulados que llegaban al detector para generar el espectro de Frecuencia (de fotones) vs Energía. Para cada cilindro, se calcularon las razones entre fotones primarios y secundarios en los intervalos que corresponden al fotopico, los cuales se utilizaron para corregir el par de tasas de cuentas.

Por último, se obtuvo por simulación un coeficiente para cuentas que corrige la dispersión de radiación con respecto a la proporción de fotones primarios. El número de cuentas por minuto I<sup>A</sup> e I<sup>P</sup> de las imágenes gammagráficas adquiridas se corrigieron por con este *Factor de Corrección por Dispersión* que depende de la profundidad en agua a la que se encuentra la fuente puntual. Se realizó una gráfica que proporciona este factor para distintas profundidades [\(Ilustración 42\)](#page-55-0).

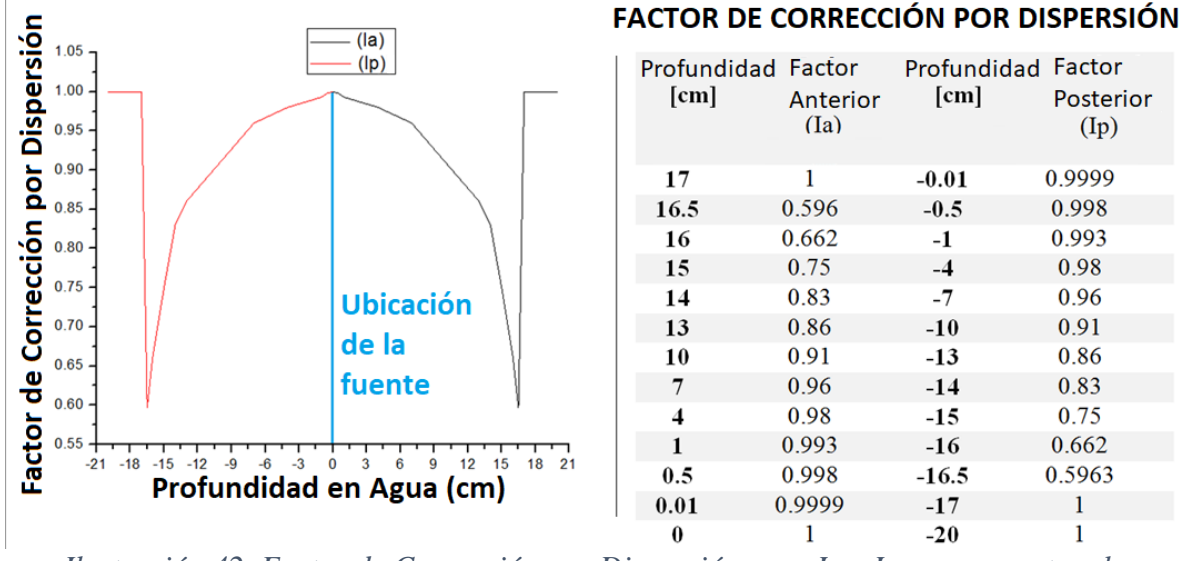

<span id="page-55-0"></span>*Ilustración 42. Factor de Corrección por Dispersión para Ia e Ip con respecto a la profundidad de la fuente en agua.* 

La I<sub>A</sub> e I<sub>P</sub> se multiplicaron por el *Factor de Corrección por Dispersión* que le correspondía a cada una, es decir; el número de cuentas I<sub>A</sub> se corrigió con el coeficiente determinado en la [Ilustración 42](#page-55-0) en función a la profundidad de la fuente. De igual forma, para el número de cuentas I<sub>P</sub>, se corrigió multiplicándolo por la proporción que le corresponde acorde a la profundidad de la fuente. Cabe mencionar que la profundidad de la fuente puede cambiar pero la distancia de la superficie del maniquí al detector se mantuvo constante, a 3 cm para ser preciso, ver [Ilustración 43.](#page-56-0)

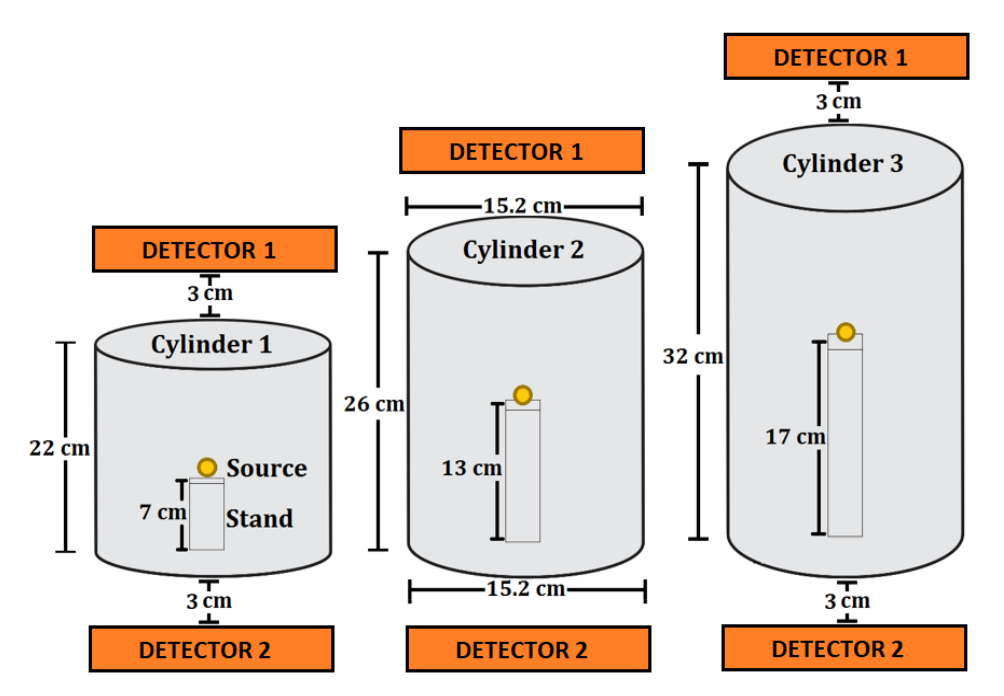

<span id="page-56-0"></span>*Ilustración 43. Maniquíes de cloruro de polivinilo con agua, fuentes puntuales de Tecnecio-99m fijadas en vidrio acrílico y posición de los detectores.* 

Por ejemplo, tenemos que el cilindro 1 tiene una profundidad de 15 cm desde la tapa anterior a la fuente y -7 cm desde la fuente a la tapa posterior, su  $I_A$  es de 47667 cpm, su  $I_P$  de 102000 cpm, tiene un factor de Transmisión de 0.095 y un factor de Corrección de 782 cpm/µCi. La fracción de dispersión para  $I_A$  de acuerdo a la [Ilustración 42](#page-55-0) sería aproximadamente 0.76 y para I<sub>P</sub> sería 0.95, al multiplicarlo para corregirlas tenemos que I<sub>A corregida</sub> es igual a 34778 e I<sub>P corregida</sub> es 96900. Utilizamos toda la información anterior en la ecuación del método de vistas conjugadas (5):

$$
A = \sqrt{\frac{(34778 \text{ rpm})(96900 \text{ rpm})}{0.095}} \cdot \frac{1}{782 \text{ rpm}/\mu\text{Ci}}
$$
(30)

Lo que arroja una actividad de 246 μCi para la fuente que se encuentra en el cilindro 1, la actividad real fue de 244 μCi lo que representa una diferencia de 1.6% y se puede corroborar en la [Tabla 8.](#page-54-0)

De acuerdo con los resultados mostrados, el objetivo de este trabajo se cumplió en su totalidad, ya que con el código Monte Carlo desarrollado se puede cuantificar de una manera exacta la contribución de la radiación primaria y dispersa al fotopico en imágenes gammagráficas conjugadas bajo las condiciones geométricas mencionadas.

Después de conocer las cantidades de radiación dispersa y primaria en el fotopico, se propuso y se calcularon los factores de corrección que modificaron los conteos obtenidos directamente de la gamma cámara de las cuentas que llegaron a ambos detectores (Ia e Ip). Con dichos valores, se demostró que el método de corrección para la cuantificación de actividad a un tiempo dado propuesto en este trabajo es mejor que el trapezoidal y triangular,

ya que las diferencias con las actividades reales fueron del orden del 1%, además en la aproximación trapezoidal y triangular fueron 12% y 9%, respectivamente. Cabe mencionar, ningún método de corrección previo a este trabajo ha reportado cálculos de actividades tan aproximados a los reales como en este trabajo.

# <span id="page-58-0"></span>**Capítulo 5 CONCLUSIONES**

Se desarrolló una subrutina en C++ acoplada al código de transporte de fotones MCPTmx, con lo que se pudo construir el espectro de fotones gamma que llegan a una gamma cámara durante la adquisición de imágenes conjugadas. Consecuentemente, se obtuvo la cantidad de radiación ionizante primaria y dispersa que compone dicho espectro.

El factor de corrección por dispersión propuesto en esta investigación para  $I_P$  e  $I_P$ , permite aproximar la actividad con el método de vistas conjugadas de una fuente puntual de <sup>99m</sup>Tc en agua para un volumen cilíndrico, presentando diferencias del orden del 1% entre la actividad calculada y la medida directamente con un activímetro.

La corrección por Monte Carlo al número de cuentas anterior y posterior lleva a obtener la actividad a un tiempo dado de una manera exacta, lo que permitirá obtener modelos biocinéticos más reales y dosimetrías más exactas. Este método no utiliza el fotopico, solo se basa de la profundidad de la fuente, lo que permite estimar la actividad de una manera directa y fácil.

# <span id="page-59-0"></span>**Capítulo 6 REFERENCIAS BIBLIOGRÁFICAS**

- 1. Oldham M. Radiation physics and applications in therapeutic medicine. Phys Educ. 2001;36(6):460–7.
- 2. Sgouros G, Roeske JC, McDevitt MR, Palm S, Allen BJ, Fisher DR, et al. MIRD Pamphlet No. 22 (Abridged): Radiobiology and Dosimetry of -Particle Emitters for Targeted Radionuclide Therapy. J Nucl Med [Internet]. 2010;51(2):311–28. Available from: http://jnm.snmjournals.org/cgi/doi/10.2967/jnumed.108.058651
- 3. Larsson A. Corrections for improved quantitative accuracy in SPECT and planar scintigraphic imaging [Internet]. Physics. 2005. 28 p. Available from: http://www.diva-portal.org/smash/record.jsf?pid=diva2:144077&dswid=-6196
- 4. Kratzer P. Monte Carlo and Kinetic Monte Carlo Methods A Tutorial. Multiscale Simul Methods Mol Sci - Lect Notes. 2009;42:51–76.
- 5. Díaz-Díaz JA, Torres-García E, Oros-Pantoja R, Lara LA, Vieyra-Reyes P. New track-structure Monte Carlo code for 4D ionizing photon transport. Radiat Eff Defects Solids [Internet]. 2018;173(7–8):567–77. Available from: https://www.tandfonline.com/doi/full/10.1080/10420150.2018.1484744
- 6. Keresztes A, Borics A. Therapeutic and diagnostic radiopharmaceuticals #. 2015;225–47.
- 7. Cherry S, Sorenson J, Phelps M. Physics in Nuclear Medicine. Physics in Nuclear Medicine. 2012.
- 8. de Mendonça CR. Radionuclide therapy in nuclear medicine: applying Monte Carlo simulation to investigate Bremsstrahlung imaging with a gamma camera. 2013;(September):174. Available from: http://repositorio.ucp.pt/handle/10400.14/15659
- 9. Costescu A, Moldovan M, Spanulescu S, Stoica C. Elastic Photon Scattering And Photoeffect By K-Shell Electrons In Neutral Atoms \*. 2011;63(3):782–94.
- 10. Smith NB, Webb A. Introduction to Medical Imaging; Physics, Engineering and Clinical Applications. Vol. 53, Journal of Chemical Information and Modeling. 2011. 1689–1699 p.
- 11. Knoxville T. The Compton Effect-- Compton Scattering and Gamma Ray Spectroscopy Rough Draft 08 / 01 / 2009. 2009;
- 12. Davis S. Soft Photons and the Range of Electromagnetic Interactions in a Medium composed of Particles and Antiparticles. 2015;222(3):219–22.
- 13. Siegel JA, Thomas SR, Stubbs JB, Stabin MG, Hays MT, Koral KF, et al. MIRD pamphlet no. 16: Techniques for quantitative radiopharmaceutical biodistribution data acquisition and analysis for use in human radiation dose estimates. J Nucl Med [Internet]. 1999;40(2):37S-61S. Available from: http://www.ncbi.nlm.nih.gov/pubmed/10025848
- 14. Leuven KU. MIRD formalism : theory and examples radiation energy deposited in an absorber. J Energy. :1–22.
- 15. Jaszczak RJ, Floyd CE, Coleman RE, Carolina N. 786 Ieee. North. 1985;(1):786–93.
- 16. Miller C, Filipow L, Jackson S. A Review of Activity Quantification by Planar Imaging Methods. J Nucl Med Techno [Internet]. 1995;23(1):3–9. Available from: http://tech.snmjournals.org/content/23/1/3.full.pdf
- 17. Noori-Asl M, Sadremomtaz A, Bitarafan-Rajabi A. Evaluation of three scatter

correction methods based on estimation of photopeak scatter spectrum in SPECT imaging: A simulation study. Phys Medica [Internet]. 2014;30(8):947–53. Available from: http://dx.doi.org/10.1016/j.ejmp.2014.05.008

- 18. Buvat I, Rodriguez-Villafuerte M, Todd-Pokropek A, Benali H, Di Paola R. Comparative assessment of nine scatter correction methods based on spectral analysis using Monte Carlo simulations. J Nucl Med. 1995;36(8):1476–88.
- 19. Kroese DP, Brereton T, Taimre T, Botev ZI. Why the Monte Carlo method is so important today. Wiley Interdiscip Rev Comput Stat. 2014;6(6):386–92.
- 20. Bielajew AF. Fundamentals of the Monte Carlo method for neutral and charged particle transport, The University of Michigan. Ann Arbor. 2001;178.
- 21. Delgadillo-Ramírez A. Cuantificación de la producción de luz en un medio dopado con material centellador expuesto a fotones de 140 KeV. Universidad Autónoma del Estado de México; 2015.
- 22. Kalos MH, Whitlock PA. Monte Carlo Methods [Internet]. 2008. 117–165 p. Available from: http://doi.wiley.com/10.1002/9783527626212
- 23. Attix FH. Introduction To Radiological Physics And Radiation Dosimetry. John Wiley & Sons., editor. Introduction To Radiological Physics And Radiation Dosimetry. Madison, Wisconsin: WILEY-VCH Verlag GmbH & Co. KGaA; 1986.
- 24. Siemens Medical Solutions USA I. e.cam Signature Series: All About Quality, Speed and Comfort. Siemens Medical Solutions USA, Inc. 2501 N. Barrington Road Hoffman Estates, IL 60195-5203 USA; 2006.

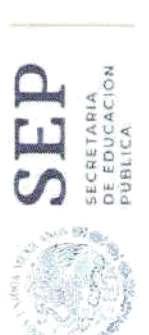

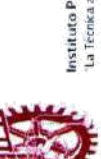

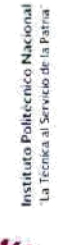

# Instituto Politécnico Nacional

Unidad Profesional Interdisciplinaria de Ingeniería y Ciencias Sociales y Administrativas

Sección de Estudios de Posgrado e Investigación

Departamento de Investigación

Otorgan la presente

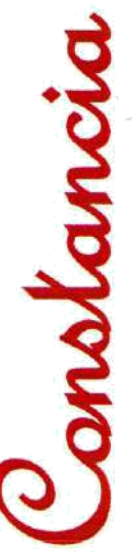

# Alfredo Vigny Mercado Quintero

Por haber presentado la Ponencia:

"Desarrollo de un Código para Transporte de Fotones que Simula una Cámara Gamma"

Que se llevó a cabo en las instalaciones de esta Unidad Académica, los días 30 y 31 de mayo de 2019. En el marco del 3er Congreso Nacional de Investigación Interdisciplinaria.

"La Técnica al Serviço de la Patria" **PN** 

M. en A. Francisco**WFHGSA**aldazo Molotla Jefe del Departement RESURAS estigación **HEPTO OE INVESTIGACIÓN** 

www.ipn.mx

53

<span id="page-61-0"></span>**ANEXO 1: PARTICIPACIÓN EN CONGRESO** 

# <span id="page-62-0"></span>**ANEXO 2: ARTÍCULO CIENTÍFICO ENVIADO**

----- Mensaje reenviado -----<br>De: <mark>Medical Engineering</mark> & Physics <eesserver@eesmail.elsevier.com><br>Para: "eugenio\_tg@yahoo.com.mx" <eugenio\_tg@yahoo.com.mx><br>Enviado: martes, 8 de octubre de 2019 23:31:23 GMT-5 Asunto: Submission Confirmation

\*\*\* Automated email sent by the system \*\*\*

Dear Dr. Torres-García,

Your submission entitled A novel activity calculation correction for the conjugate view method without using photopeak by Monte Carlo simulation has been received by **Medical Engineering** & Physics

You will be able to check on the progress of your paper by logging onto the Elsevier Editorial System as the author via https://ees.elsevier.com/mep/ Your username is: eugenio\_tg@yahoo.com.mx If you need to retrieve password details, please go to: http://ees.elsevier.com/mep/automail\_query.asp

Your manuscript will be assigned a reference number and you will be notified of this so that you can view progress on the above site.

Thank you for submitting your work to this journal.

Yours sincerely,

**Medical Engineering & Physics** 

# **A novel activity calculation correction for the conjugate view method without using photopeak by Monte Carlo simulation**

**Alfredo V. Mercado-Quintero<sup>1</sup> , Eugenio Torres-García1,\*, Liliana Aranda-Lara<sup>1</sup> , Mario Flores-Reyes<sup>1</sup> , Luis E. Díaz-Sánchez<sup>1</sup> and Claudia I. Herrera-Ayala<sup>2</sup>**

**1** Facultad de Medicina. Universidad Autónoma del Estado de México, Toluca, 50180, Estado de México, México.

**<sup>2</sup>** Departamento de Medicina Nuclear. Centro Oncológico Estatal, ISSEMyM, Toluca, 50180, Estado de México, México.

**\*Corresponding Author:** Eugenio Torres-García (eugenio\_tg@yahoo.com.mx).

**Mailing address:** Facultad de Medicina, Universidad Autónoma del Estado de México. Paseo Tollocan s/n esquina Jesús Carranza, Col. Moderna de la Cruz, CP 50180, Toluca, México, México. **Tel:** +52 722 2174564 ext. 107.

#### **Abstract**

Activity quantification in internal dosimetry is essential to determine the absorbed dose using the conjugate view method. The aim of this research is to obtain a Scattering Correction Factor by Monte Carlo simulation for  $I_A$  and  $I_P$  allowing to calculate the A(t) with a better exactitude than the trapezoidal and triangular approximations, as well as getting rid of the necessity to use the photopeak.

Ionizing photons transport was carried by using the MCPTmx code in the C++ language, implementing the geometry and the LEHR collimators properties of the E-cam camera, 3 cylinders filled with water and a  $99m$ Tc point source inside them were used in the simulation and the experiment. Cylinders radius was 7.2 cm, their heights were 17, 21 and 27cm and the source was placed at 6, 11 and 16 cm respectively. 15% energy window in the simulated and experimental photopeaks was used. Primary and scattered counts within each photopeak were determined.

The developed code is able to perform 1e9 histories in approximately 1hr via a Core i7 8th generation processor and 8GB of RAM. Variations in the shape and size of the simulated photopeaks were less than 3.6% regarding real ones. Activities were calculated at a given time using Scattering Correction Factors and approximation methods in  $I_A$  and  $I_P$  showing differences around 3% and 11% respectively, in relation to the real activity.

Monte Carlo correction in the number of scattered counts allows the activity calculation at a specific moment with great accuracy, providing more realistic biokinetic models and more precise dosimetry.

**Keywords:** *Ionizing radiation transport, Monte Carlo simulation, internal dosimetry, MIRD scheme, conjugate view method.*